## **BAB III**

#### LANDASAN TEORI

## 3.1 Dasar Perencanaan

Beban-beban yang akan diperhitungkan dalam analisis struktur yang ditinjau adalah beban grafitasi dan beban gempa, sedangkan beban horizontal angin tidak diperhitungkan.

Dalam perencanaan ini menggunakan metode kekuatan batas, dimana beban kerja dinaikkan dengan memberikan suatu factor beban sehingga diperoleh suatu beban pada akhir keruntuhan.

Menurut SK-SNI T-15-1991-03 ayat 3.3.2 faktor beban ditentukan sebagai

berikut:

- 1. Beban mati  $\blacksquare = D$
- 2. Beban hidup
- 3. Beban gempa  $U = 1,2D + 1,6L$  (3.1.1)  $U = 0.9 (D \pm E)$  (3.1.2)  $U = 1,05 ( D + L_R \pm E)$  (3.1.3)

## Dimana:

 $U =$  Kuat perlu adalah kekuatan suatu komponen struktur atau penampang yang diperlukan untuk menahan beban berfaktor atau momen dan gaya dalam

yang berkaitan dengan beban tersebut dalam suatu kombinasi.

- $D =$  Behan mati ialah berat dari semua bagian dari suatu gedung yang bersifat tetap, termasuk segala unsur tambahan, penyelesaian-penyelesaian, mesinmesin serta peralatan tetap yang merupakan bagian yang tak terpisah dari gedung itu.
- $L =$  Beban hidup ialah semua beban yang terjadi akibat penghunian/penggunaan suatu gedung, dan kedalamnya tennasuk beban-beban pada lantai yang berasal dari barang yang dapat berpindah dan atau beban akibat air hujan pada atap.
- $L_R$  = Beban hidup yang telah direduksi sesuai dengan fungsi bangunan
- $E$  = Beban Gempa adalah semua beban static ekuivalen yang bekerja pada gedung atau bagian gedung yang menirukan pengaruh gerakan tanah akibat gempa tersebut.

Ketidakpastian kekuatan bahan terhadap pembebanan dianggap sebagai faktor reduksi kekuatan ( $\phi$ ). Menurut SK-SNI T-15-1991-03, faktor reduksi ( $\phi$ ) ditentukan sebagai berikut :

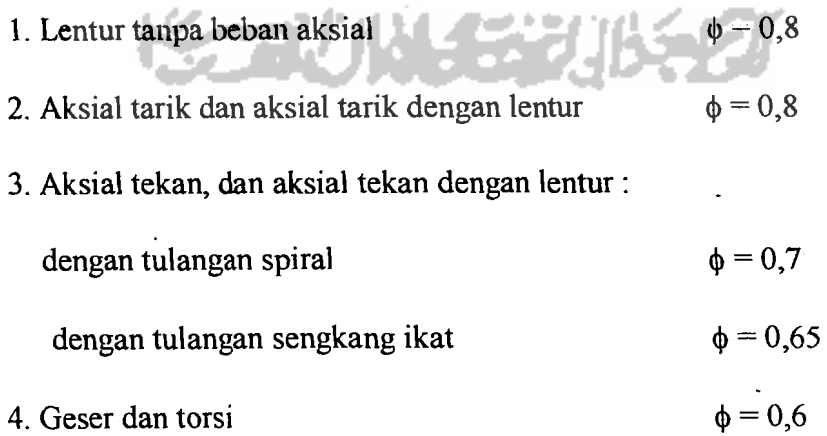

## 3.2 Perencanaan Atap

Ketentuan umum dalam perencanaan atap baja mengacu pada metode *allowable stress design dari AISC.* 

## 3.2.t Perencanaan gording

A. Tegangan :

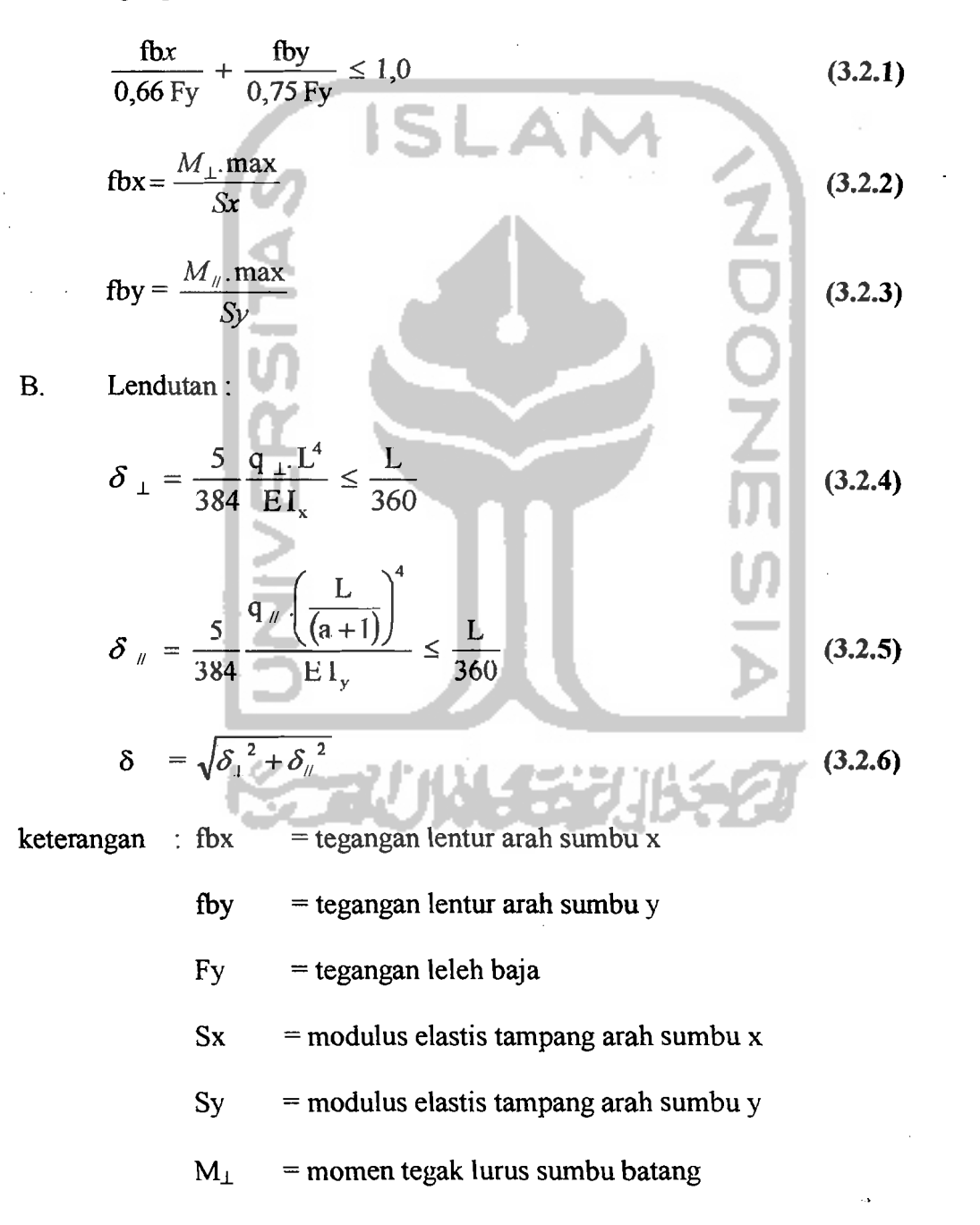

I l' **N** 

. Ii

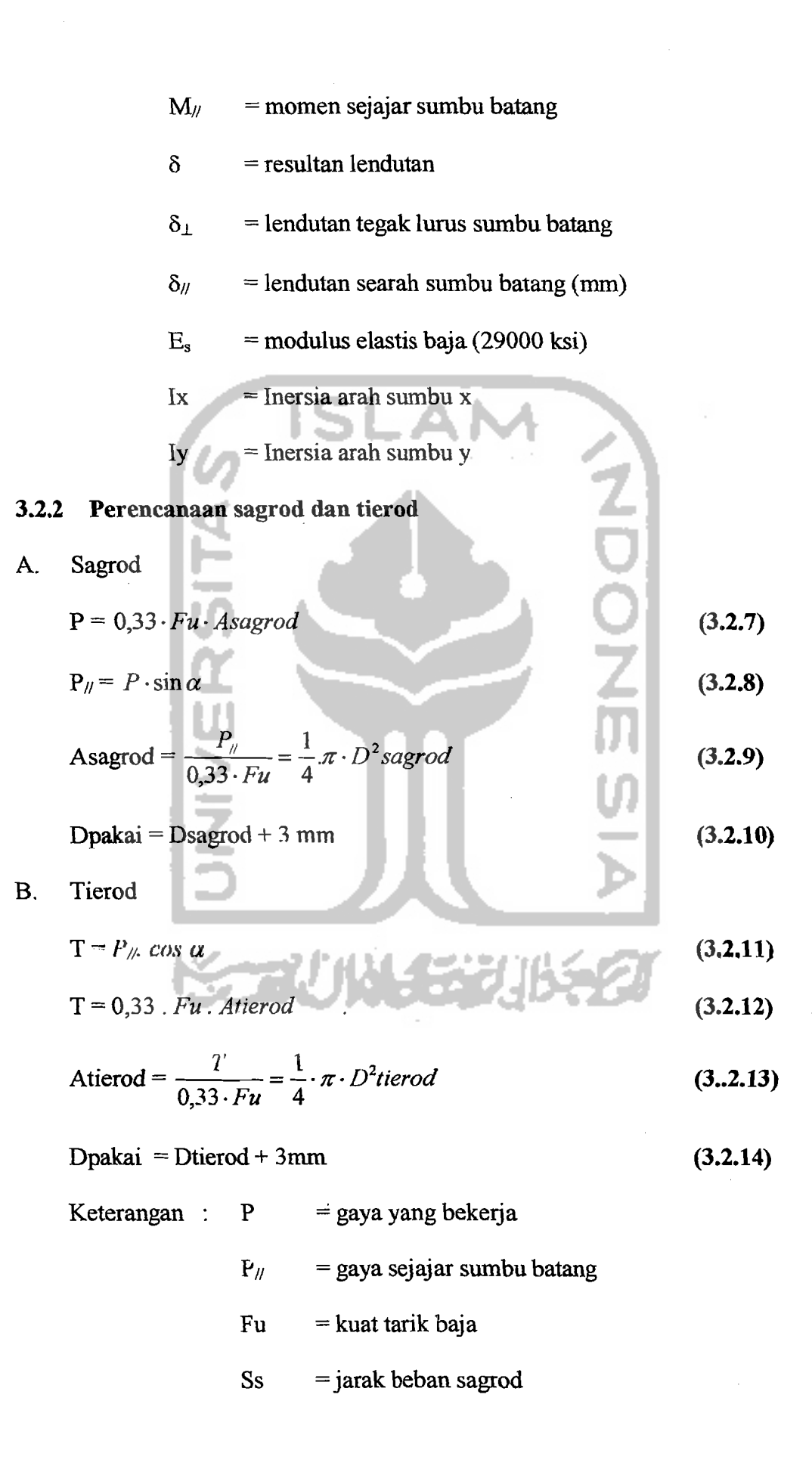

- D = diameter sagrod atau tierod
- $A =$  luas penampang baja

come to account

 $T = \text{tegangan yang bekerja}$ 

# 3.2.3 Perencanaan Batang Tarik

$$
Ag_{perlu} = \frac{T}{0,60.Fy}
$$
\n(3.2.15)  
\n
$$
Ag_{perlu} = \frac{T}{0,5.Fu} + A_{\text{ub,avg}}
$$
\n(3.2.16)  
\n
$$
A_{\text{Lubang}} = (1/8^{n} + \emptyset_{\text{baut}})
$$
tebal plat. n  
\n
$$
r_{\min} = \frac{kl}{240}
$$
\n(3.2.17)  
\nDipakai profiti yang luasnya > nilai A<sub>genlu</sub> terpakai  
\n
$$
A_{\text{ref,old}} = A_{\text{hctuo}} - A_{\text{lubang}}
$$
\n(3.2.18)  
\n
$$
A_{\text{ref,old}} = A_{\text{netto}} \cdot \mu
$$
\n(3.2.20)  
\n
$$
\mu = 0.75 \text{ Sampai 1}
$$
\n  
\nKontrol Tegangan Tarik yang terjadi  
\n• Tampang tanpa lubang : fa =  $\frac{T}{A_g} \le 0,60.Fy$  (3.2.21)  
\n• Tampang ada lubang : fa =  $\frac{T}{A_{\text{ref}}} \le 0,50.Fu$  (3.2.22)  
\nKeterangan : L = panjang batang  
\nT = gaya tarik  
\nr = jari-jari inersia terkecil profit  
\n
$$
A_{\text{netto}} = \text{luas bersih penampang}
$$
\n
$$
A_g = \text{luas kotor penampang}
$$

- fa = tegangan tarik yang terjadi
- $n = j$ umlah batang
- $\varnothing$  = diameter baut
- $\mu$  = faktor reduksi luas netto, dengan kriteria :
	- a. lebar sayap  $\geq 2/3$  x tinggi profil; sambungan pada

sayap-sayap minimal 3 ikatan pergaris dalam garis tekanan  $\mu = 0.90$ 

minimum 3 ikatan pergaris tekanan yang tidak sama

dengan kriteria (a)  $\mu$  = 0,85

2 ikatan pergaris tekanan  $\mu = 0.75$ 

## 3.2.4 Perencanaan Batang Desak

A. Kontrol tekuk

$$
\frac{bf}{tw} \le \frac{76}{\sqrt{Fy}}
$$

(3.2.23)

B. Kontrol kelangsingan :

 $Cc = \sqrt{\frac{2\pi^2 E s}{Fv}} = \frac{755}{Fv}$  (Fy dalam Ksi ) <u>a.</u>  $\frac{kl}{ }$ r (3.2.24)  $\frac{kl}{r}$   $\leq$   $\qquad \frac{6400}{\sqrt{Fy}}$   $\qquad$   $(Fy \text{ dalam Kg/cm}^2)$  (3.2.25)  $\frac{kl}{r}$   $\leq$   $\qquad \frac{1987}{\sqrt{Fv}}$  (Fy dalam Mpa ) (3.2.26)  $k$ *l*  $\left[\frac{kl}{l}\right]$  $F_S = \frac{5}{3} + \frac{3}{8} \cdot \frac{r}{Cc} - \frac{1}{8} \frac{(r)}{Cc^3}$  (3.2.27)

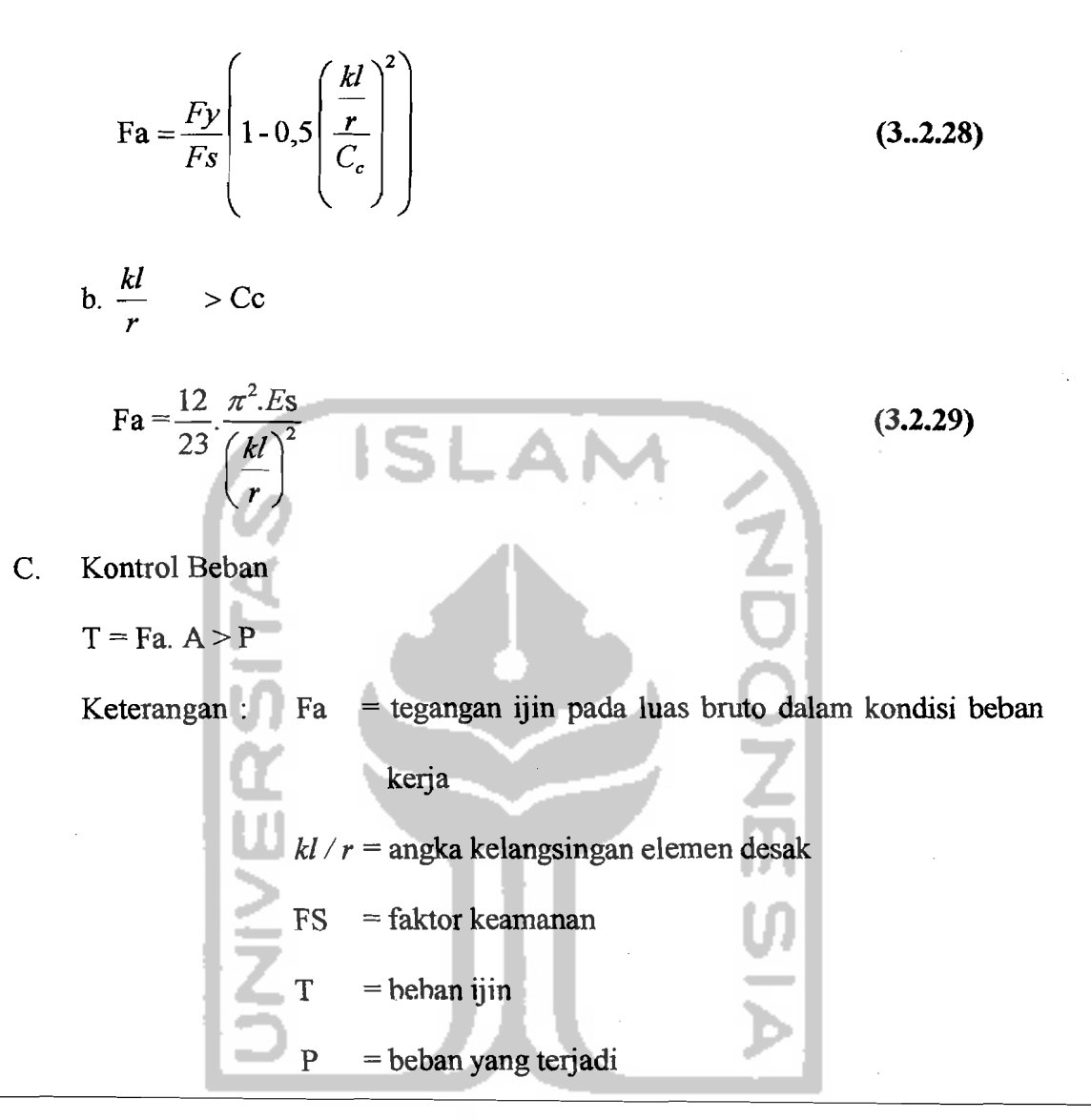

3.2.5 Perencanaan Sambungan

$$
P_{tumpuan} = tp. \tO_{baut.} 1, 2. Fu. n
$$

$$
\mathcal{O}_{\text{baut}} = \frac{P_{\text{tumpuan}}}{1,2.Fu.n.tp} \tag{3.2.31}
$$

$$
P_{\text{geser}} = A_{\text{baut}} Fv.2n = \frac{1}{4} \pi .D_{\text{baut}}^2 Fv.2n \tag{3.2.32}
$$

$$
Q_{\text{baut}} = \sqrt{\frac{4 \cdot P_{\text{geser}}}{2 \cdot \pi \cdot F \cdot \text{V} \cdot \text{n}}}
$$
(3.2.33)

19

 $(3.2.30)$ 

### 3.2.6 Perencanaan Pelat Kuda-Kuda

$$
A_{perlu} = \frac{P}{0.33 f'c}
$$
 (3.2.34)

$$
q = \frac{P}{B.L} \rightarrow M = 0, 5. q.x^2 \tag{3.2.35}
$$

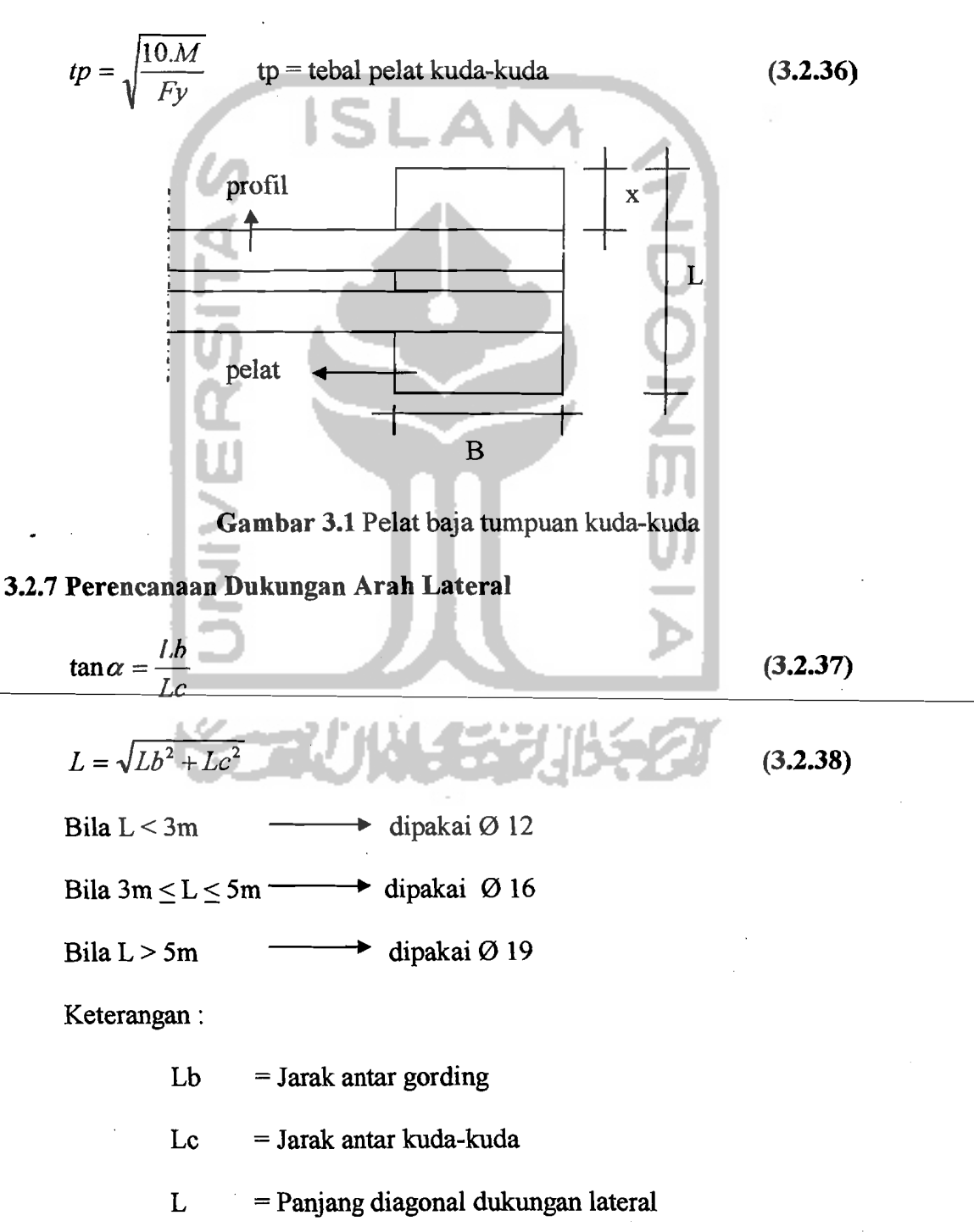

### 3.3 Perencanaan Pelat 2 Arab

## 3.3.1 Menentukan tebal minimun pelat (b)

Menurut SK SNI T-15-1991-03 pasal 3.2.5 butir 3.3 rumus pendekatan mengenai tebal pelat (h) :

$$
h \geq \frac{Ln\left(0,8+\frac{f_y}{1500}\right)}{36+5\beta\left[\alpha_m-0.12\left(1+\frac{1}{\beta}\right)\right]}
$$
(3.3.1)  
tetapi tidak boleh kurang dari :  

$$
h \geq \frac{Ln\left(0.8+\frac{f_y}{1500}\right)}{36+9\beta}
$$
(3.3.2)  
dan tidak perlu lebih dari  

$$
h \leq \frac{Ln\left(0.8+\frac{f_y}{1500}\right)}{36}
$$
(3.3.3)

Dalam segala hal tebal minimun pelat tidak boleh kurang dari harga berikut :

- Untuk  $\alpha_m$  kurang dari  $(<)$  2,0 digunakan milai h minimal 120 mm.

- Untuk  $\alpha_m$  lebih dari ( $\geq$ ) 2,0 digunakan nilai h minimal 90 mm.

keterangan: Ln = bentang bersih pada pelat dihitung dari muka kolom

 $\alpha_m$  = rasio kekakuan balok terhadap pelat

 $\beta$  = rasio panjang terhadap lebar bentang pelat

## 3.3.2 Menentukan Momen Lentur terjadi

Berdasar *metode koefisien momen,* besar momen lentur dalam arah bentang panjang:

$$
Mtx = 0,001.qu.Lx^2. Xtx
$$
 (3.3.4)

$$
Mlx = 0,001.qu.Lx^2.Xlx
$$
 (3.3.5)

$$
Mty = 0,001.qu.Lx^2.Xty
$$
 (3.3.6)

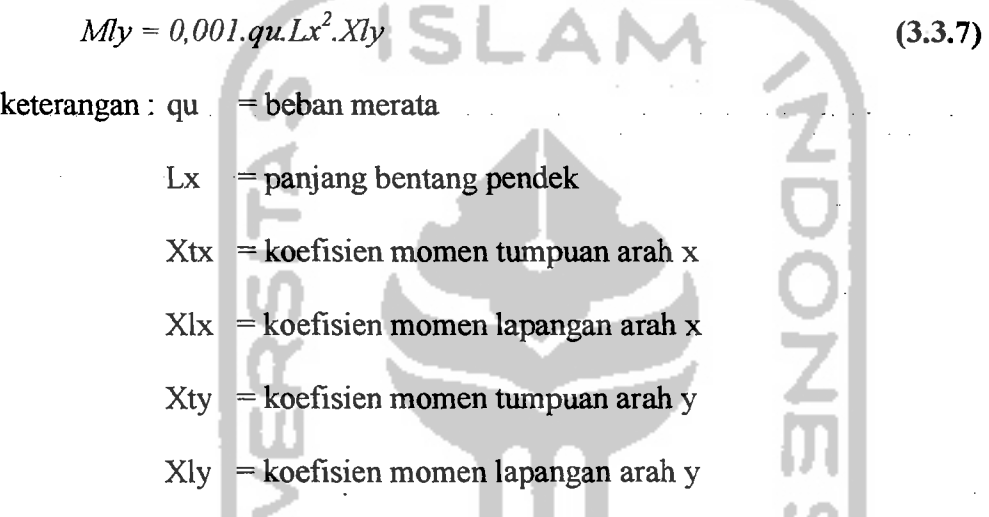

Nilai koefien momen ( X) diambil dari tabel 13.3.1 dan 13.3.2 PBBI 1971

## 3.3.3 Menentukan Tinggi manfaat (d) arab x dan y

$$
\rho_b = \frac{0.85 \cdot f'c}{f y} \cdot \beta_1 \cdot \left(\frac{600}{600 + f y}\right)
$$
(3.3.8)  
\n
$$
\rho_{\text{maks}} = 0.75 \cdot \rho_b
$$
(3.3.9)  
\n
$$
\rho_{\text{min}} = \frac{1.4}{f y}
$$
(3.3.10)

Pada pelat dua arah, tulangan momen positif untuk kedua arah dipasang saling tegak lurus. Karena momen positif arah bentang pendek (x) lebih besar dan bentang panjang (y), maka tulangan bentang pendek diletakkan pada lapis bawah agar memberikan d (tinggi manfaat) yang besar.

$$
dx = h - Pb - \frac{1}{2} \mathcal{O}_{\text{tul. x}}
$$
 (3.3.11)

$$
dy = h - Pb - \varnothing_{\text{tul. x}} - \frac{1}{2} \varnothing_{\text{tul. y}}
$$
 (3.3.12)

## 3.3.4 Menentukan Luas Tulangan (As) arab x dan y

$$
R_n = \frac{\frac{M_u}{\phi}}{b.d^2}
$$
 (3.3.13)

$$
m = \frac{fy}{0,85.f'c}
$$
\n(3.3.14)  
\n
$$
\rho_{\text{ada}} = \frac{1}{m} \cdot \left(1 - \sqrt{1 - \frac{2.m.Rn}{fy}}\right)
$$
\n(3.3.15)

- Jika  $\rho_{ada} > \rho_{maks}$ ,  $\longrightarrow$  tebal minimun (h) harus perbesar  $Jika \rho_{min} < \rho_{ada} < \rho_{maks}$  **•**   $\rho_{perlu} = \rho_{ada}$
- Jika $\rho_{\text{ada}}<\rho_{\text{maks}},$ dan juga <br/>  $<\rho_{\text{min}},$ , maka:
	- $-$ . 1,33.  $\rho_{\text{ada}} > \rho_{\text{min}}$   $\rho_{\text{perlu}} = \rho_{\text{min}}$  $\sim 0.002 \le 1.33 \cdot p_{\text{ada}} \le p_{\text{min}}$   $\longrightarrow$   $p_{\text{perlu}} = 1.33 \cdot p_{\text{ada}}$ -.  $1,33.$   $\rho_{ada}$  <  $\rho_{min}$ , dan juga < 0,002<sup>--</sup>  $\rho_{\text{perlu}} = 0,002$

Luas tulangan pokok :

$$
As_{\text{perlu}} = \rho_{\text{perlu}}.b.d
$$

Jarak tulangan pokok

$$
s \leq \frac{A_1 b}{As_{\text{pert}}}
$$
 (3.3.17)

 $s \leq 2h$ 

 $s \leq 250$  mm

 $(3.3.16)$ 

Diambil nilai jarak antar tulangan (s) yang terkeeil, sehingga didapatkan nilai

$$
As_{\rm ada} = \frac{A_1.b}{s} \tag{3.3.18}
$$

## 3.3.5 Kontrol kapasitas lentur pelat yang terjadi

$$
a = \frac{As_{ada} \cdot f y}{0.85 \cdot f' c.b}
$$
 (3.3.19)

$$
Mn = Asada. fy. (d - \frac{a}{2}) \ge \frac{Mu}{\phi}
$$
 (3.3.20)

#### 3.4 Perencanaan Tangga

Perencanaan tangga meliputi perencanaan dimensi serta penulangan tangga. Desain tangga umumnya menggunakan bordes selain berfungsi sebagai tempat berhenti sejenak pengguna tangga untuk beristirahat, juga untuk efisiensi kebutuhan ruang tangga sehingga tidak *'memakan'* tempat *(space)* terlalu banyak.

## 3.4.1 Perencanaan Dimensi Tangga

Langkah-langkah pereneanaan tangga adalah sebagai berikut ini :

## A. Menentukan lebar dan jumlah *opterde* dan *antrede.*

- Tinggi bersih antar lantai (h) dalam meter dapat diketahui
- Lebar bordes ( $L_b$ ) dalam meter dapat ditentukan, diambil  $\geq 1,20$  meter.
- Sandaran tangga dapat ditentukan bahannya, tebal, dan tinggi jadinya.
- Tinggi *optrede* ideal  $\leq$  20 cm (15 18 cm), misal diambil nilai perkiraan awal tinggi *optrede*  $(h_0) = 18$  cm, maka jumlah *optrede* (buah) :

Jumlah *optrede* = 
$$
\frac{h}{h_o}
$$
 (dibulatkan keatas) (3.4.1)

sehingga tinggi *optrede* sebenarnya : h'<sub>o</sub> =  $\frac{h}{jumlahoptrede}$  (3.4.2)

Lebar *antrede* ideal  $\geq 30$  cm, diambil nilai lebar *antrede* (L<sub>a</sub>) = 30 cm

Jumlah *anterde* = Jumlah *opterde*  $-2$  (3.4.3)

Tangga dibagi menjadi dua (2) bagian, sehingga panjang bentang tangga ( $P_t$ ) :

$$
P_t = (L_a \times Jumlah tangga/2) + L_b \le 4,50 \text{ m}
$$
 (3.4.4)

## B. Menentukan tebal pelat tangga  $(h_1)$  dan lebar tangga  $(L_t)$

Untuk panjang bentang tangga  $\pm$  4,50 meter.

- Diambil nilai tebal pelat (h) : 15 cm
- Sudut kemiringan ideal tangga antara  $30^{\circ}$   $35^{\circ}$  misal diambil sudut perkiraan

awal ( $\alpha$ ) = 30°, maka tebal pelat sisi miring (h') :

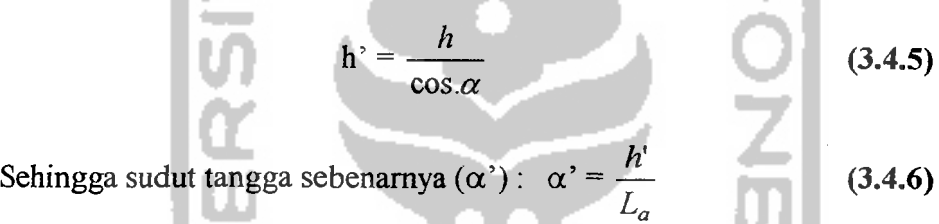

Jarak antar as-as kolom (d) dalam meter dapat diketahui, sehingga jarak bersih antar as-as kolom (d') :

 $d' = d - 2.(1/2)$ . lebar balok induk) (3.4.7)

Jarak antar balok-tangga, jarak antar tangga-tangga, diambil nilai = 10 cm, sehingga Lebar bersih untuk 1 buah tangga :

 $L_1 = \frac{1}{2}$ . (d' – (3 x 0,1))  $\geq$  1,20 meter (3.4.8)

#### 3.4.2 Perencanaan Tulangan Tangga

Pereneanaan tulangan pada tangga diambil momen terbesar didaerah tumpuan maupun lapangan, baik pada tangga sebe1ah atas atau bawah bordes.

Digunakan penutup beton (Pb) 20 em, sehingga :

$$
dx = h - Pb - V_2 \mathcal{O}_{\text{tol. x}}
$$
 (3.4.9)

$$
dy = h - Pb - \varnothing_{\text{tul. x}} - \frac{1}{2} \varnothing_{\text{tul. y}}
$$
 (3.4.10)

Menghitung rasio tulangan perlu (p) :

$$
\rho_{b} = \frac{0.85.f'c}{f y}.\beta_{1}.\left(\frac{600}{600+f y}\right) \tag{3.4.11}
$$

$$
ρmaks = 0,75.ρb (3.4.12)
$$
\n
$$
ρmin = \frac{1.4}{fy}
$$
\n(3.4.13)\n
$$
Rn = \frac{Mu}{b.d^2}
$$
\n
$$
m = \frac{fy}{0,85.f'c}
$$
\n(3.4.14)\n
$$
ρada = \frac{1}{m} \cdot \left(1 - \sqrt{1 - \frac{2.m.Rn}{fy}}\right)
$$
\n(3.4.15)\n
$$
ρada > ρnaks3 + bcbal minimum (h) harus perbesar
$$
\n(b) harus perbesar

\n- Jika 
$$
\rho_{\text{ada}} < \rho_{\text{maks}}
$$
, dan juga  $< \rho_{\text{min}}$ , , maka :
\n- 1. 1,33.  $\rho_{\text{ada}} > \rho_{\text{min}}$
\n- 2. 0,002 < 1,33.  $\rho_{\text{ada}} < \rho_{\text{min}}$
\n- 3.  $\rho_{\text{ada}} < \rho_{\text{min}}$
\n- 4. 1,33.  $\rho_{\text{ada}} < \rho_{\text{min}}$
\n

3. 1,33. 
$$
\rho_{\text{ada}} < \rho_{\text{min}}
$$
, dan juga < 0,002  $\rightarrow$  dipakai nilai :  $\rho_{\text{perlu}} = 0,002$ 

Setelah didapatkan nilai $\rho_{\text{perlu}},$ maka :

$$
Asperlu = \rhoperlu.b.d
$$
 (3.4.17)

Nilai lebar pelat (b), diambil tiap 1 meter (1000 mm).

26

[0.

\n
$$
\text{Jarak antar tulangan:} \quad \text{s} \quad \leq \quad \frac{A_1 \cdot b}{A s_{\text{pert}}}
$$
\n

\n\n (3.4.18)\n

sehingga didapatkan nilai As<sub>ada</sub>: As<sub>ada</sub> = 
$$
\frac{A_1.b}{s}
$$
 (3.4.19)

**Kontrol kapasitas lentur pelat yang terjadi** 

$$
a = \frac{As_{ada} \cdot fy}{0,85. f' c.b}
$$
\n
$$
Mn = As_{ada} \cdot fy \cdot (d - \frac{a}{2}) \geq \frac{Mu}{\phi}
$$
\n(3.4.20)\n(3.4.21)

## **3.5 Perencanaan Balok**

Faktor reduksi tinggi blok tegangan tekan ekivalen beton  $(\beta_1)$ , sama dengan :

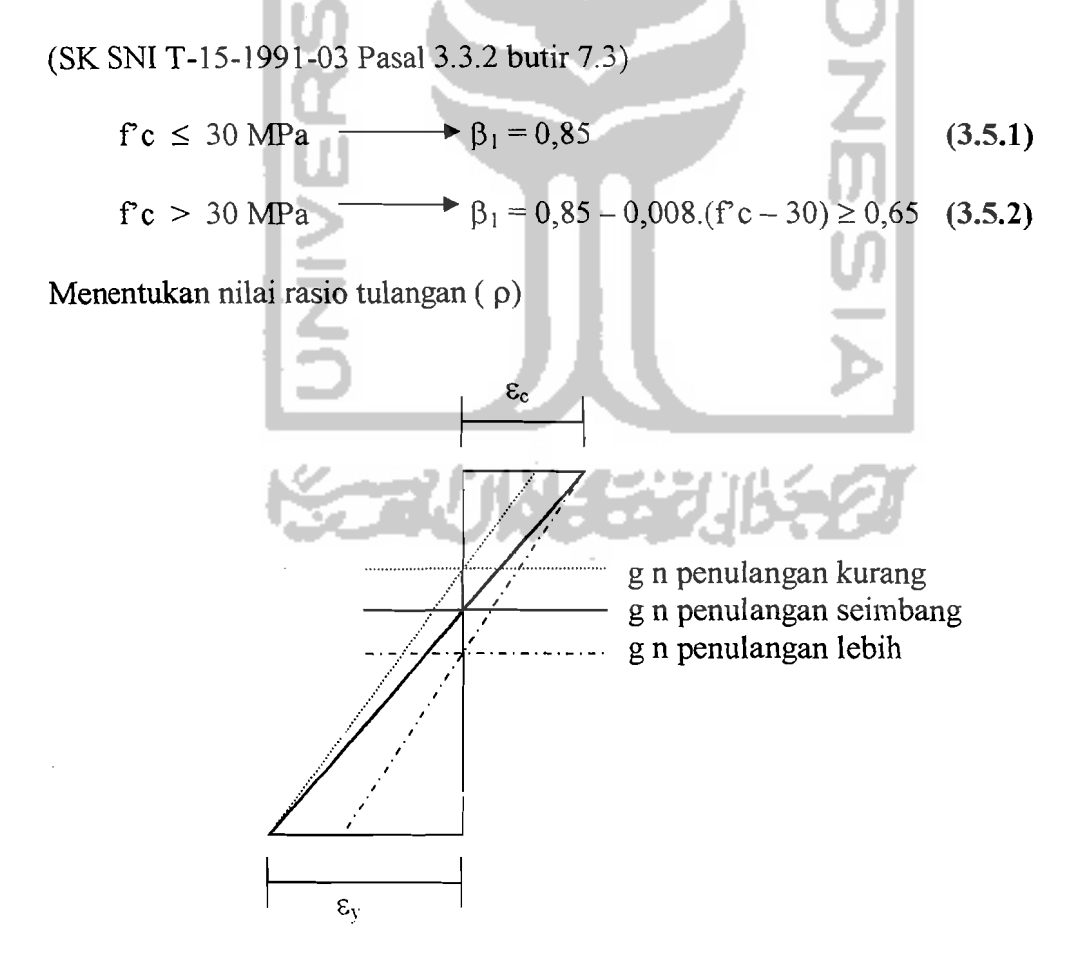

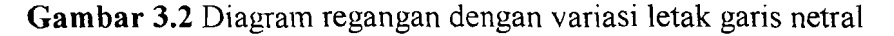

27

- 1

Dalam menentukan nilai p beton dalam keadaan seimhang, yaitu dimana pada saat beton mencapai maksimum  $\varepsilon_c = 0.003$  bersamaan dengan regangan baja mencapai leleh  $\varepsilon_s = \varepsilon_y = fy / Es$ .

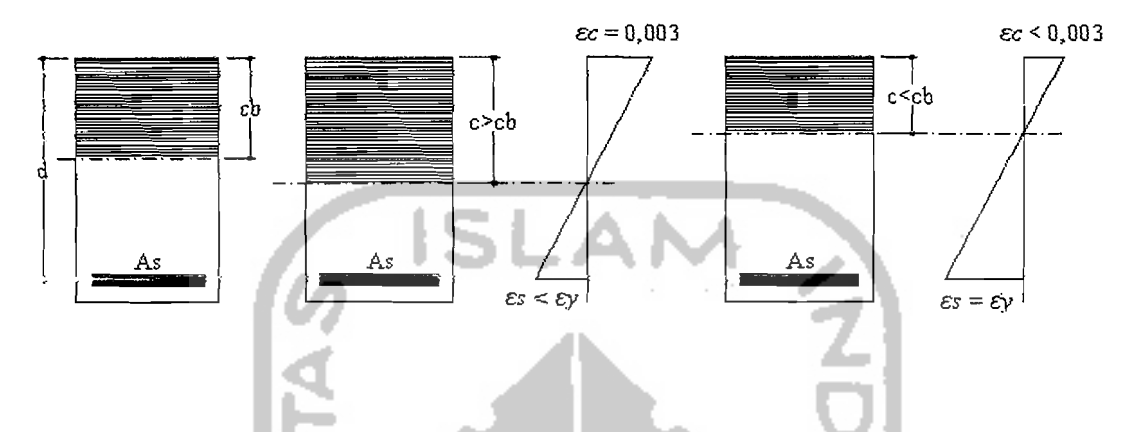

Gambar 3.3Diagram Regangan dan Tampang untuk berbagai kondisi penulangan

÷.

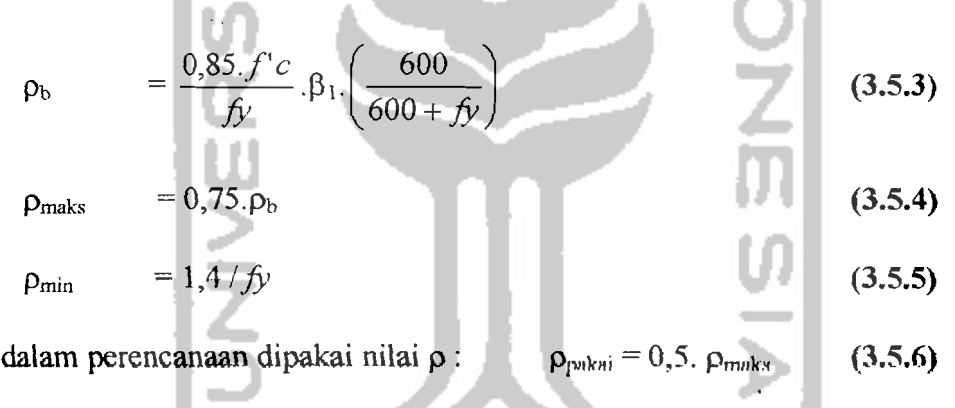

Menentukan tinggi efektif (d) dan lehar (h) penampang betan

止

.<br>.-

$$
m = \frac{fy}{0,85.f'c} \qquad \qquad 1000 \qquad 0.5 - 24 \qquad (3.5.7)
$$

 $-$ 

$$
Rn = \rho \text{ fy} \cdot (1 - \frac{1}{2} \rho \cdot m) \tag{3.5.8}
$$

$$
b.d_{\text{pertu}}^2 = \frac{Mu}{Rn} \text{ ; sehingga } d_{\text{pertu}} = \sqrt{\frac{Mu}{\phi}}
$$
 (3.5.9)

Untuk ukuran penampang beton yang proporsional digunakan perbandingan  $b/d_{\text{perlu}} = 1,2 \text{ s/d } 3,0.$ 

Tentukan diameter ( $\mathcal{O}_{\text{tul.rencana}}$ ) dan penutup beton

$$
d = h - Pb \cdot \mathcal{O}_{\text{sengkang}} - (1/2) \mathcal{O}_{\text{tul.rencana}}
$$
\n(3.5.10)

Apabila d  $\geq$  d<sub>perlu</sub> maka dipakai tulangan sebelah Apabila d < d<sub>perlu</sub> maka dipakai tulangan rangkap

## 3.5.1 Perencanaan dengan Tulangan Sebelah

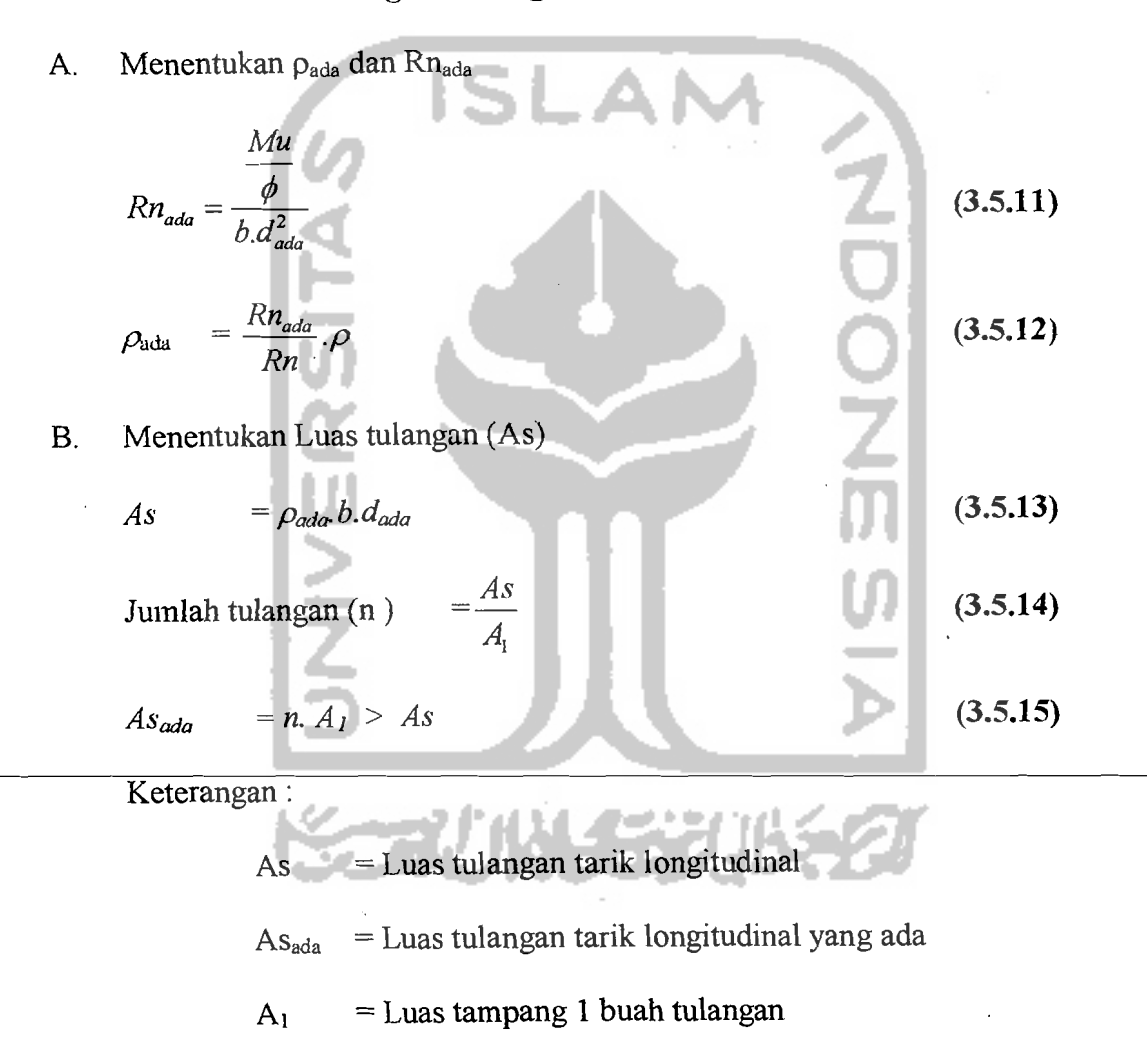

 $p_{ada}$  = Rasio tulangan berdasarkan perhitungan luas penampang beton

C. Kontrol kapasitas Lentur yang terjadi

$$
a = \frac{As.fy}{0,85.f'c.b}
$$
 (3.5.16)

$$
Mn = As. f y. (d - \frac{a}{2}) > \frac{Mu}{\phi}
$$
 (3.5.17)

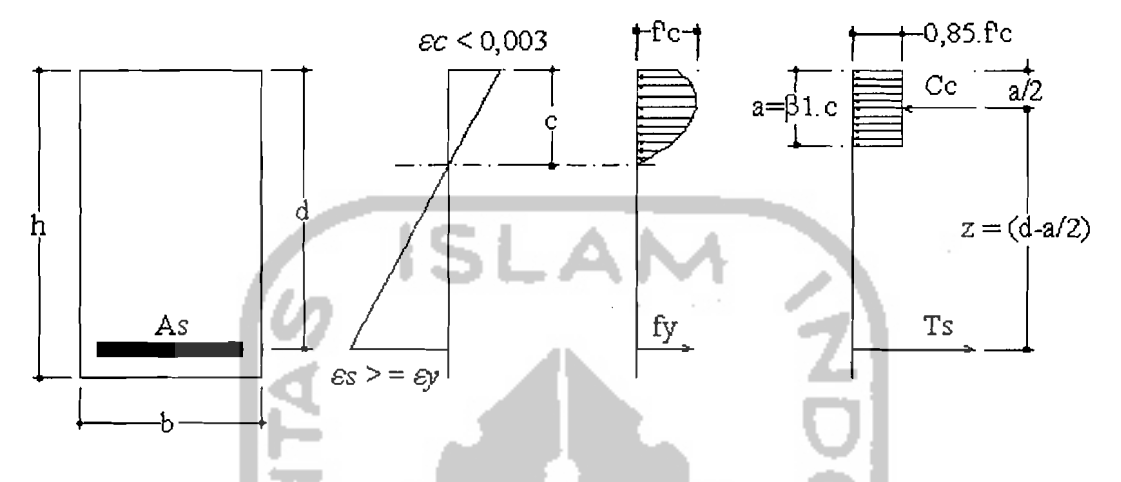

Gambar 3.4 Diagram 'Tegangan Regangan Beton 'Tulangan Sebelah

- a = tinggi blok tegangan tekan persegi ekivalen beton
- $Cc = gaya$  tekan beton

Ts = gaya tarik baja tulangan

- Bila  $\varepsilon_s < \varepsilon_y$  maka T = As . fs
- Bila $\epsilon_s\geq\epsilon_v$ maka T = As . fy

## 3.5.2 Percncanaan Dengan Tulangan Rangkap

A. Menentukan  $As<sub>1</sub>$  dan Mn<sub>1</sub>

Ambil  $p_1 = p - p_1 = p$  tulangan sebelah

$$
As_{l} = \rho_{l}.b.d_{ada} \qquad (3.5.18)
$$

$$
a = \frac{As_1 \cdot f y}{0.85 \cdot f' c.b}
$$
 (3.5.19)

 $Mn_1 = As_1, fy. (d - \frac{u}{r})$ *2*   $\leq \frac{m}{m}$  $\varphi$  $(3.5.20)$  30

i:

B. Menentukan Mn<sub>2</sub>

$$
\mathrm{Mn}_2 = \frac{Mu}{\phi} - \mathrm{Mn}_1 \tag{3.5.21}
$$

Keterangan:

 $Mn_1$  = kuat momen pasangan kopel gaya beton tekan dan tul. baja tarik  $Mn_2$  = kuat momen pasangan kopel tul.baja tekan dan baja tarik tambahan

A. Menentukan tulangan desak  
\n
$$
fs' = 600. \begin{cases}\n1 - \frac{0,85. f'c.\beta_1}{(\rho - \rho').fy} \frac{d'}{d}\n\end{cases}
$$
\n(3.5.22)  
\njika fs'  $\ge$  fy, maka fs' = fy  
\njika fs'  $\le$  fy, maka fs' = fs'  
\nAs' =  $\frac{Mn_2}{fs'(d - d')}$   
\nD. Menentukan tulangan tarik  
\nAs = As<sub>1</sub> + As' ; As' = As<sub>2</sub>  
\nJumlah tulangan tarik : n' =  $\frac{As'}{A}$  (3.5.25)  
\nJumlah tulangan tekan : n =  $\frac{As}{A}$  (3.5.26)

## E. Kontrol kapasitas lentur yang terjadi

$$
\rho = \frac{As}{b.d_{ada}} \tag{3.5.27}
$$

$$
\rho' = \frac{As'}{b.d_{ada}} \tag{3.5.28}
$$

Jika (
$$
\rho-\rho
$$
)  $\langle \left[\frac{0.85 \cdot f'c \cdot \beta_1}{f y} \cdot \frac{d'}{d}\right] \cdot \left(\frac{600}{600 - f y}\right) \rangle$ ; fs'  $\geq$  fy maka fs' = fy

7. A<u>lbake a</u>lman el

للأنباء

-.- ---::......::.:.....\_- \_.\_-~--~-\_.

$$
a = \frac{As.fy - As'.fs'}{0,85.f'.c.b}
$$
 (3.5.29)

$$
Mn = Mn_1 + Mn_2 \tag{3.5.30}
$$

*Mn* = (As. fy – As'. fs').  $(d - \frac{a}{2}) + (As'.$  fy).  $(d - d')$  (3.5.31)

Jika 
$$
(\rho - \rho') \ge \left[ \frac{0.85 \cdot f'c \cdot \beta_1}{f y} \cdot \frac{d'}{d} \right] \cdot \left( \frac{600}{600 - f y} \right)
$$
; fs'  $f y$  maka  $f s' = f s'$   

$$
a = \frac{(As - As') \cdot f y}{0.85 \cdot f' c.b}
$$
(3.5.32)

 $Mn = Mn_1 + Mn_2$  (3.5.33)

$$
Mn = (As - As2), fs2. (d - \frac{a}{2}) + (As2. fs2). (d - d2) \t(3.5.34)
$$

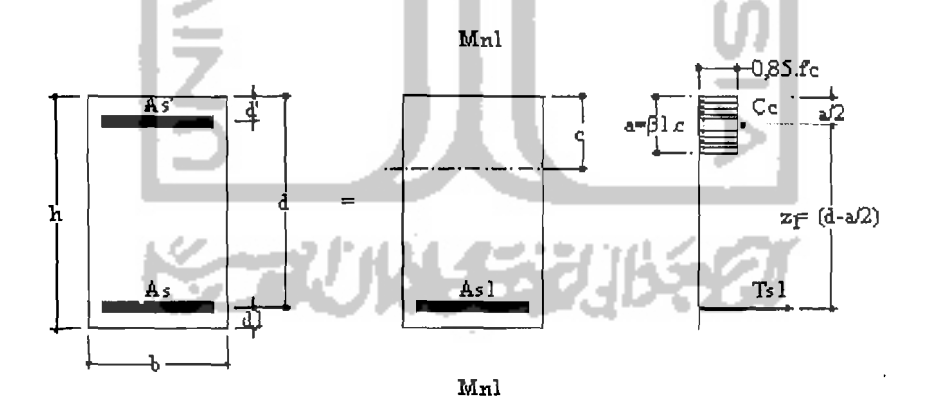

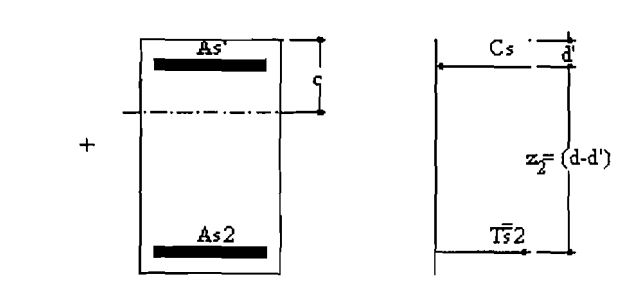

Gambar 3.5 Distribusi Tulangan Rangkap

- $\bullet$  d1 = 50 70 mm untuk tulangan tarik 1 lapis
- $\bullet$  d1 = 71 100 mm untuk tulangan tarik 2 lapis
- keterangan :

<u>msiênastik da</u>

- d' = jarak dari serat terluar beton tekan ke pusat tulangan tekan
- $d1 =$  jarak dari serat terluar beton tarik ke jarak pusat antara tulangan tarik
	- 2 lapis J

fs' = tegangan tulangan baja tekan yang terjadi

## 3.5.3 Perencanaan Geser **Balok**

Kriteria Perencanaan Geser Balok :

- 1. Bila Vu  $\leq 0.5 \phi$  Vc  $\rightarrow$  tulangan geser diabaikan (3.5.35)
- 2. Bila 0,5  $\phi$  Vc < Vu  $\leq \phi$  Vc maka diperlukan tulangan geser minimum

dimana  $Vc = \frac{1}{6} \sqrt{f'c.b_w.d}$  (3.5.36)

Jarak tulangan geser maksimum sebesar:

$$
s = \frac{3.Av.fy}{V s_{\min}} \tag{3.5.37}
$$

Spasi sengkang :  $s \le \frac{d}{4}$  atau s  $\le 600$  mm (3.5.38)

3. Bila  $\phi$  Vc < Vu  $\leq (\phi \text{ Vu} + \phi \text{ Vs}_{\text{min}})$ . Dengan Vs<sub>min</sub> = 1/3. b. d

Dipakai sengkang dengan jarak sebesar:

$$
s = \frac{3.Av \cdot f y}{b_w}
$$
 (3.5.39)

$$
s \leq \frac{d}{2} \quad \text{atau} \quad s \leq 600 \text{ mm} \tag{3.5.40}
$$

·\_---------

4. Bila (
$$
\phi
$$
 Vc +  $\phi$  Vs<sub>min</sub>) < Vu  $\leq 3 \phi$  Vc

Dipakai sengkang dengan jarak sebesar :

$$
s \le \frac{Av \cdot f y \cdot d}{V s} : Vs = \frac{Vu}{\phi} - Vc \tag{3.5.41}
$$

$$
s \leq \frac{d}{2} \tag{3.5.42}
$$

$$
s \le 600 \text{ mm}
$$
\n(3.5.43)  
\n5. Bila 3¢ VC  $\le$  Vu  $\le$  5¢ VC  
\nDipakai sengkang dengan jarak sebesar :  
\n
$$
s \le \frac{Av \cdot fyd}{Vs} : Vs = \frac{Vu}{\phi} - Vc
$$
\n(3.5.44)  
\n
$$
s \le \frac{d}{2}
$$
\n(3.5.45)  
\n6. Bila Vu  $\ge$  5¢ VC  
\nUntuk balok dimensinya diperbesar atau dirubah.  
\n3.5.3 Perencanaan Torsi

Kriteria perencanaan torsi :

'I~- , 1

- 1. Diketahui gaya geser ( Vu ), momen torsi ( Tu ), momen lentur ( Mn ), gaya aksial ( Nu).
- 2. Diketahui penampang material: lebar badan (bw), tinggi (h), tinggi efektif ( d ), penutup beton (pb), luas sengkang s kaki (Ask), luas tulangan lentur ( As ), kuat desak beton (fc), tegangan leleh baja (fy).

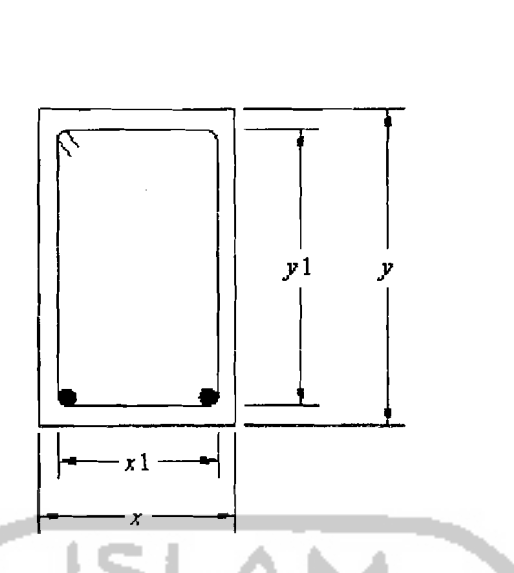

**Gambar** 3.6 Penampang balok dengan tulangan

3. Kontrol

 $\_$   $\_$   $\_$   $\_$   $\_$   $\_$   $\_$ 

.. Struktur statis tertentu : torsi keseimbangan

Pengaruh torsi diperhitungkan apabila momen torsi terfaktor :

$$
Tu > \phi\left(\frac{1}{20} \sqrt{f'c} \Sigma x^2 \cdot y\right)
$$
 (3.5.48)

• Srtuktur statis tak tentu : torsi kompabilitas

Pengaruh torsi diperhitungkan apabila momen torsi terfaktor :

$$
Tu \ge \phi\left(\frac{1}{9} \sqrt{f'c} \cdot \Sigma x^2 \cdot y\right)
$$
 (3.5.49)

4. Menghitung kekuatan momen torsi nominal *Tn* = *Tu*  ¢

Kontrol kuat momen torsi yang terjadi : Tu >  $\phi$  Tn

$$
Tn = Tc + Ts \qquad (3.5.50)
$$

,'..

Puntir Murni :

$$
Tc = \left(\frac{1}{15}\sqrt{f'c}\right) \sum x^2.y
$$
 (3.5.51)

$$
T_{\rm C} = \frac{\left(\frac{1}{15} \sqrt{f'c} \cdot \Sigma x^2 y\right)}{\sqrt{1 + \left(\frac{0.4 V u}{C t \cdot T u}\right)^2}}
$$
(3.5.52)

 $Vc = \frac{V}{\sqrt{2\pi}}$  (3.5.53)  $1 + \left( 2,5. Ct. \frac{Tu}{V} \right)^2$ 

-----~.-\_. --~--~ ----- .- --\_-.!... ------'----~.\_-\_.

Faktor yang menghubungkan sifat tegangan geser

 $\left[\begin{array}{cc} -\sqrt{3} & c.\cos \theta \\ c & c \end{array}\right]$ 

*Vu* 

$$
Ct = \frac{bwd}{\sum x^2 y}
$$
 (3.5.54)

Puntir Murni + Geser + Gaya Aksial

Apabila struktur mengalami gaya aksial cukup besar, Tc dan Vc dikalikan

 $1 + 0.3.$   $\frac{14}{10}$ *Ag* 

Kontrol Torsi yang terjadi :

 $\mathbb{L}$ 

Jika 
$$
\frac{T u}{\phi} \leq T c
$$
 forsi diabaikan (3.5.55)

Jika  $\frac{Tu}{t}$  > Tc  $\frac{du}{dt}$  > Tc  $\frac{du}{dt}$  = 10 Tc  $\frac{du}{dt}$  = 10 Tc  $\frac{du}{dt}$  (3.5.56) ¢

- **.** Untuk torsi keseimbangan : Ts =  $\frac{Tu}{l}$  Tc (3.5.57) ¢
- Untuk torsi kompabilitas : Ts =  $\left(\frac{1}{9}\sqrt{f'c}.\Sigma x^2.y.\frac{1}{3}\right)$  Tc (3.5.58)

Jika 
$$
\frac{T u}{\phi} > 4
$$
 Tc  $\longrightarrow$  **tampang diperbesar** (3.5.59)

6. Menghitung perbandingan luas tulangan torsi dan jarak sengkang

Hitung nilai :

L

$$
\frac{At}{s} = \frac{Ts}{\alpha x_1 y_1 f y}
$$
(3.5.60)  

$$
\alpha_t = \frac{1}{3} \left( 2 + \frac{y_1}{x_1} \right) \le 1.5
$$
(3.5.61)  
7. Hitung tulangan geser (sengkang) + torsi  
Bila Vc  $\frac{Vu}{\phi}$ , maka diperlukan tulangan geser.  

$$
V_S = \frac{Vu}{\phi} - Vc
$$
(3.5.62)  
Perbandingan antara luas tulangan geser dan jarak :  

$$
\frac{Av}{s} = \frac{Vs}{fyd}
$$
(3.5.63)  
Dapatkan luas total sengkang  

$$
\frac{Avt}{s} = \frac{2.At}{s} + \frac{Av}{s} \ge \frac{bw.s}{3fy}
$$
(3.5.64)

#### 3.6 Perencanaan Penulangan Kolom

Perencanaan kolom diawali dengan penentuan dimensi kolom, secara lengkap langkah-langkah pereneanaan kolom sebagai berikut :

- 1. Menentukan nilai b, h, f'c, fy, d', d
- 2. Menghitung kapasitas kolom

Perencanaan kolom pada hakekatnya menentukan dimensi atau bentuk penampang dan baja tualngan yang diperlukan, termasuk jenis pengikat sengkang atau pengikat spiral. Karena rasio tulangan  $0.01 \leq$  pg  $\leq 0.08$ , maka persamaan kuat desak. aksial digunakan untuk pereneanaan.

No = 
$$
0.85 \cdot fc'
$$
.  $(Ag - Ast) + Ast \cdot fy$  (3.6.1)

Untuk sengkang biasa:

ll a sa

$$
\phi Nn = 0.8 \cdot \phi No = 0.8 \cdot \phi (0.85 \cdot fc'. (Ag - Ast) + Ast . fy).
$$

Karena Nu  $\leq \phi$ .Nn, maka untuk kolom sehingga diperoleh Ag<sub>perlu</sub> :

$$
Ag_{\text{perlu}} = \frac{Nu}{0,8.\phi.(0,85.f'c.(1-\rho g) + fy.\rho g)}
$$
(3.6.2)

Untuk sengkang spiral :

$$
\phi Nn = 0.85. \phi No = 0.85. \phi (0.85.fc'. (Ag-Ast) + Ast.fy) \quad (3.6.3)
$$

主要出现的人名称

Karena Nu  $\leq \phi$ .Nn, maka untuk kolom sehingga diperoleh Ag<sub>perlu</sub> :

$$
Ag_{\text{perlu}} = \frac{Nu}{0,85.\phi.(0,85.f'c.(1-\rho g) + f y.\rho g)}
$$
(3.6.4)

Sehingga setelah nilai Ag<sub>perlu</sub> diperoleh, panjang dan lebar sisi kolom persegi atau diameter kolom bulat dapat ditentukan.

$$
Ag = b \cdot h = \frac{1}{4} \cdot \pi \cdot D^2
$$
 (3.6.5)

$$
Ast = \rho g \cdot Ag = As + As' \qquad (3.6.6)
$$

$$
As' = As = \frac{A_{st}}{2}
$$
 (3.6.7)

No =  $0,85$ . f'c.  $(Ag - Ast) + Ast$ . fy (3.6.8)

$$
Nno = 0,8. No ; untuk sengkang biasa \t(3.6.9)
$$

$$
Nno = 0.85. No ; untuk sengkang spiral \t(3.6.10)
$$

keterangan :

No = kuat desak aksial nominal pada eksentrisitas nol

**ISLAN** 

 $Nu =$  gaya desak aksial terfaktor pada eksentrisitas tertentu

 $Nn$  = kuat desak aksial pada eksentrisitas tertentu

- Ast = luas tulangan total pada kolom
- As' = luas tulangan tekan pada kolom
- As = luas tulangan tarik pada kolom

## 3. Tentukan nilai x yang akan digunakan

Jika e > eb : kolom ditinjau terhadap kegagalan akibat desak

Jika e < eb : kolom ditinjau terhadap kegagalan akibat tarik

$$
c_b = \frac{600}{600 + f_y} d
$$
 (3.6.11)

Syarat kegagalan :

a. Runtuh seimbang b. Runtuh desak c. Runtuh tarik kemudian dihitung  $c = cb$  $Mn < Mnb$ ;  $e < eb$ ;  $Nn > Nnb$  $Mn > Mnb$ ;  $e > eb$ ;  $Nn < Nnb$ 

$$
a - \beta_l \cdot c \tag{3.6.12}
$$

39

 $-$ ----- $i$ 

, - .. \_- - --'-'--\_.~-\_':"\_.

$$
f\dot{s}' = \frac{c - d'}{c} \cdot 600\tag{3.6.13}
$$

$$
fs = \frac{d - c}{c} \cdot 600 \le \text{fy} \tag{3.6.14}
$$

$$
jikaj'  $fy$ ;  $fs' = fs'$   
\n
$$
Cc = 0.85 \cdot fc \cdot b (c \cdot \beta y)
$$
\n
$$
Cs = As' \cdot (fs' - 0.85 \cdot f'c)
$$
\n
$$
Ts = As \cdot f y
$$
\n
$$
Nn = Cc + Cs - Ts
$$
\n
$$
Mn = Cc (\tilde{y} - \frac{a}{2}) + Cs (\tilde{y} - d') + T (d - \tilde{y})
$$
\n
$$
\tilde{y} = \frac{h}{2}
$$
\n
$$
c = \frac{M_n}{N_n}
$$
\n
$$
h/2
$$
\n
$$
h/2
$$
\n
$$
h/2
$$
\n
$$
h/2
$$
\n
$$
h/2
$$
\n
$$
h/2
$$
\n
$$
h/2
$$
\n
$$
h/2
$$
\n
$$
h/2
$$
\n
$$
h/2
$$
\n
$$
h/2
$$
\n
$$
h/2
$$
\n
$$
h/2
$$
\n
$$
h/2
$$
\n
$$
h/2
$$
\n
$$
h/2
$$
\n
$$
h/2
$$
\n
$$
f \text{ is not plastic}
$$
\n
$$
s
$$
\n
$$
s
$$
\n
$$
s
$$
\n
$$
s
$$
\n
$$
h/3
$$
\n
$$
s
$$
\n
$$
s
$$
\n
$$
s
$$
\n
$$
s
$$
\n
$$
s
$$
\n
$$
s
$$
\n
$$
s
$$
\n
$$
s
$$
\n
$$
h/3
$$
\n
$$
s
$$
\n
$$
h/2
$$
\n
$$
s
$$
\n
$$
h/3
$$
\n
$$
h/2
$$
\n
$$
s
$$
\n
$$
h/3
$$
\n
$$
h/2
$$
\n
$$
h/3
$$
\n
$$
h/2
$$
\n
$$
h/3
$$
\n
$$
h/4
$$
\
$$

**Gambar 3.7** Diagram Tegangan Regangan Kolom

keterangan:

jika $f s' > f y$ ;  $f s' = f y$ 

 $Mn$  = kapasitas lentur kolom dalam keadaan seimbang

40

, . . --\_..\_---\_.

 $Nn$  = kuat Desak aksial kolom dalam keadaan seimbang

 $e = eksentrisitas$  gaya pada kolom dalam keadaan seimbang

- $fs' = tegangan$  leleh baja tulangan yang terjadi pada tulangan desak
- $cb =$  jarak serat tekan terluar beton ke garis netral dalam keadaaan seimbang
- $c =$  jarak serat tekan terluar beton ke garis netral
- 4. Pada saat Nn =  $0$ : Mn dihitung dengan menghitung seperti balok bertulangan sebelah.

 $a = \frac{As.f_y}{2.25.2 \cdot 1}$  (3.6.22)  $0,85$  .  $f_c$  .  $b$  $Mn = As. f y (d - \frac{a}{2})$  (3.6.23)

5. Pada saat Mn =  $0$ ; Nn dihitung berdasarkan persamaan kuat desak aksial yang digunakan:

$$
Nn = 0.85 \cdot f'c \cdot (Ag - Ast) + (Ast \cdot fy)
$$
 (3.6.24)

6, Gambar Diagram Momen Nominal (Mn) dan Gaya Desak Aksial Nominal

(Nn) (Ast = 1%.Ag ; Ast = 2%.Ag ; Ast = 3%.Ag ; Ast = 4%.Ag)

Gambar di bawah merupakan Diagram Interaksi Kolom, dimana kuat desak aksial diungkapkan sebagai  $\varphi$ Nn.e pada sumbu datar. Diagram hanya berlaku untuk kolom yang dianalisis saja, juga dapat memberikan gambaran tentang susunan pasangan kombinasi beban aksial dan kuat momen. Untuk titik-titik yang berada disebelah dalam diagram akan memberikan pasangan beban dan momen ijin, akan tetapi dengan menggunakannya, perencanaan kolom akan menjadi berlebihan *(overreinforced).* Titik-titik yang diluar diagram akan memberikan

------1

pasangan beban dan momen yang menghasilkan penulangan yang kurang *(underrein/arced).* 

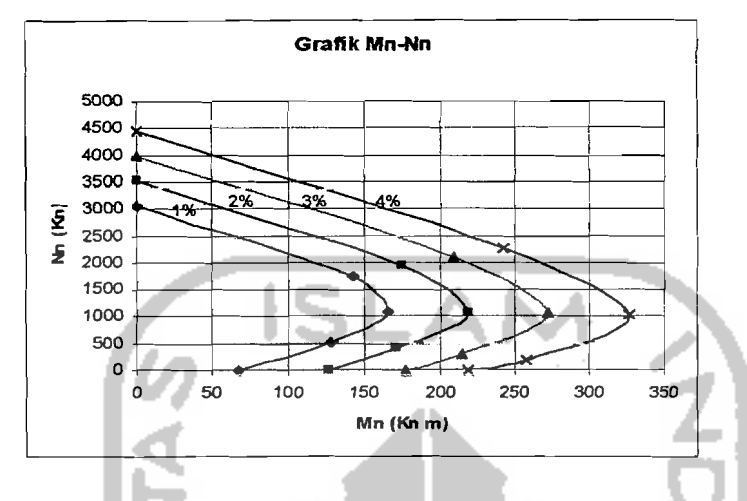

Gambar 3.8 Diagram Momen Nominal- Kuat Desak Aksial Nominal (Mn-Nn)

## 3.6 Pembebanan Portal

Dalam perencanaan ini seluruh beban baik beban mati maupun beban hidup ditentukan berdasar Peraturan Pembebanan Indonesia untuk Gedung (PPIUG 1983). Untuk komponen-komponen bcban yang termasuk beban mati dan beban hidup ditransferkan ke balok menggunakan metode amplop sesuai dengan denah bangunan. Pemodelan dalam SAP 2000 disesuaikan dengan distribusi beban yang ditransferkan ke balok yaitu tetap dengan metode amplop.

### 3.7.1 Beban Gempa Statik Ekivalen

Pembebanan gempa menurut PPKGURDG 1987 :

$$
V_b = C.I.K.W_t
$$
\n(3.7.1)

Keterangan :

L

 $V_b$  = gaya geser dasar

 $C =$ koefisien gempa dasar

 $-$  Faktor keutamaan struktur  $\mathbf{I}$ 

- $K = Faktor$  jenis struktur
- $W_t$  = Berat total keseluruhan bangunan
- Koefisien gempa dasar (C) ditentukan dari grafik untuk wilayah gempa 3 dengan memakai waktu getar alami struktur.
- Waktu getar alami (T) dalam SNI 1726-86 untuk struktur portal beton ditentukan dengan rumus :

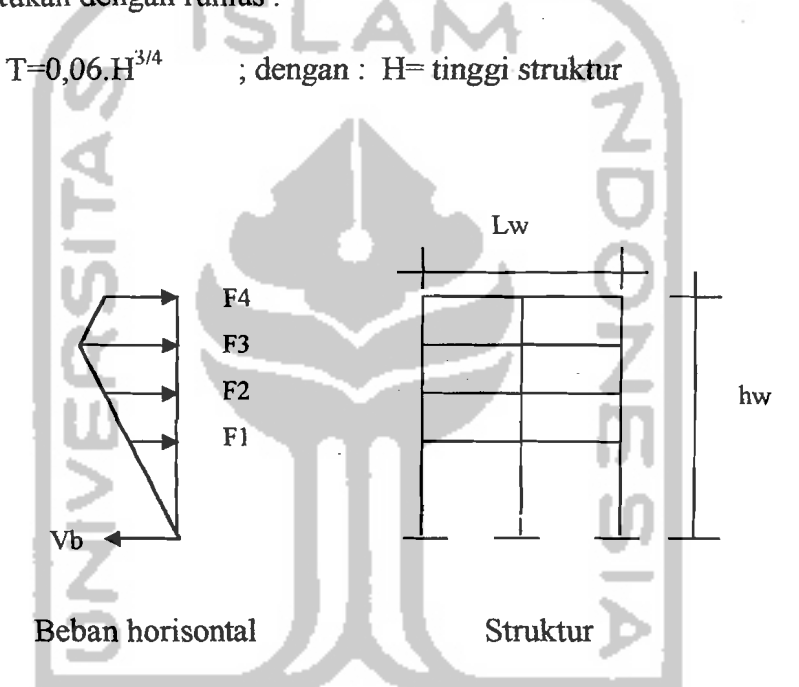

**Gambar** 3.9 Pembebanan gempa menurut PPKGURDG 1987

• Gaya geser pada masing-masing lantai tingkat dapat dihitung dengan menggunakan rumus :

- untuk 
$$
\frac{hw}{lw} < 3.0
$$
  
\n
$$
Fx = \frac{Wx.hx}{\sum Wx.hx}.
$$
Vbx (3.7.2)  
\n
$$
Fy = \frac{Wy.hy}{\sum Wv.hy}.
$$
Vby (3.7.3)

|<br>|-

- untuk 
$$
\frac{hw}{tw} \ge 3.0
$$

$$
Fx = 0.9 \frac{Wx.hx}{\sum Wx.hx} Vbx \rightarrow untukF1, F2, F3
$$
 (3.7.4)

$$
Fx = 0.9 \frac{Wx.hx}{\sum Wx.hx} Vbx + (0,1.Vbx) \rightarrow untukF4
$$
 (3.7.5)

keterangan :

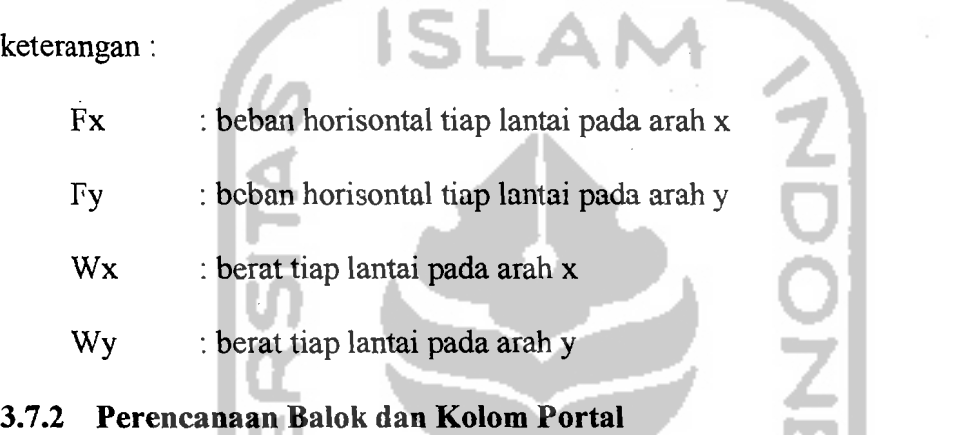

## A. Perencanaan Balok Portal Terhadap Lentur

Kuat lentur perlu balok portal (Mu,b) harus dinyatakan berdasarkan kombinasi pembebanan tanpa atau dengan beban gcmpa scbagai bcrikut ini :

$$
M_{u,b} = 1,2.M_{D,b} + 1,6.M_{L,bR}
$$
\n(3.7.6)  
\n
$$
M_{u,b} = 1,05. (M_{D,b} + M_{L,bR} \pm M_{E,b})
$$
\n(3.7.7)

$$
M_{u,b} = 0.9 \cdot M_{D,b} \pm M_{E,b} \tag{3.7.8}
$$

Keterangan :

 $M_{u,b}$  = kuat lcntur balok portal

 $M_{D,b}$  = momen lentur balok portal akibat beban mati tak berfaktor

- $M_{L,b}$  = momen lentur balok portal akibat beban hidup tak berfaktor
- $M_{E,b}$  = momen lentur balok portal akibat beban gempa tak berfaktor

44

,

Untuk portal dengan daktilitas penuh perlu dihitung kapasitas lentur sendi plastis balok yang besamya ditentukan sebagai berikut :

$$
M_{\text{kap},b} = \phi_o.M_{\text{nak},b} \tag{3.7.9}
$$

Keterangan :

*¢o* = Faktor penambahan kekuatan *(overstrength factor).* Faktor yang memperhitungkan pengaruh penambahan kekuatan maksimal dari tulangan terhadap kuat leleh yang ditetapkan, diambil sebesar 1,25 untuk tulangan dengan fy  $\leq 400$  Mpa, 1,40 untuk fy  $\geq 400$  Mpa

$$
M_{\text{nak},b}
$$
 = Kuat momen lentur nominal aktual balok yang dihitung terhadap luas tulangan yang sebenarnya ada pada penampang balok yang ditinjau.

B. Perencanaan Ko1om Portal Terhadap Lentur dan Aksial

Kuat lentur kolom portal dengan daktilitas penuh yang ditentukan pada bidang muka balok  $M<sub>u,b</sub>$  harus dihitung berdasarkan terjadinya kapasitas lentur sendi plastis pada kedua ujung balok yang bertemu dengan kolom tersebut, yaitu :

$$
M_{u,k}=0,7.\omega_d.\alpha_k.~(M_{kap,\,Ki}+M_{kap,\,Ka})
$$

tetapi dalam segala hal tidak perlu lebih besar dari :

 $(3.7.10)$ 

$$
M_{u,k} = 1,05\left(M_{D,k} + M_{L,k} + \frac{4,0}{K}M_{E,k}\right)
$$
 (3.7.11)

keterangan :

 $\omega$  = koefisien pembesaran dinamis yang memperhitungkan pengaruh terjadinya sendi plastis pada struktur secara keseluruhan.

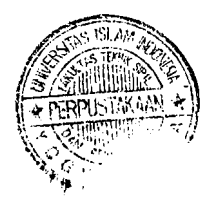

--(

- $\sum M_{kap,b}$ = jumlah momen kapasitas balok pada pusat joint, yang berhubungan dengan kapasitas lentur aktual balok (untuk jumlah luas tulangan yang sebenamya terpasang).
- $M_{D,K}$  = momen pada kolom akibat beban mati.

,. "'':'- ~',-~-.~'- --:....:.\_- --

 $M_{L,K}$  = momen pada kolom akibat beban hidup.

 $M_{EK}$  = momen pada kolom akibat beban gempa

 $K =$  faktor jenis struktur

 $M_{\text{nak},b}$  = kuat momen lentur nominal aktual balok yang dihitung terhadap luas tulangan yang sebenarnya ada pada penampang balok yang ditinjau.

Sedangkan beban aksial rencana yang bekerja pada kolom portal daktilitas penuh dihitung dengan:

$$
N_{u,k} = \frac{0,7.R_{V}.\sum M_{kap,b}}{l} + 1,05N_{g,k}
$$
 (3.7.13)

tetapi dalam segala hal :

$$
N_{u,k} > 1,05\left(N_{s,k} + \frac{4,0}{K}N_{E,k}\right)
$$
 (3.7.14)

keterangan:

 $\mathbf{I}$ 

 $R_v$  = faktor reduksi yang dihitung dari

1,0 untuk  $1 < n \le 4$ 

1,1-0,025n untuk  $4 < n \le 20$ 

$$
0.6 \qquad \qquad \text{untuk n} > 20
$$

n = jumlah lantai tingkat di atas kolom yang ditinjau

 $=$  bentang balok, diukur dari pusat join

 $N_{g,k}$  = gaya aksial akibat beban gravitasi terfaktor pada pusat join

$$
N_{E,k}
$$
 = gaya akibat beban gempa pada pusat join

## C. Perencanaan Balok Portal Terhadap gaya geser

Besamya gaya geser rencana Vu yang harus ditahan oleh komponen struktur lentur tahan gempa dengan daktilitas 3, menurut SK SNI T-lS-1991-03 adalah :

$$
V_{u,b} = 0.7 \left( \frac{M_{kap} + M_{kap}}{ln} \right) + 1.05 V_g
$$
 (3.7.15)

tetapi tidak perlu lebih besar dan:

$$
V_{u,b} = 1.05 \left( V_{D,b} + V_{L,b} + \frac{4.0}{K} V_{E,b} \right)
$$
 (3.7.16)

keterangan :

 $M_{kap}$  = momen kapasitas (momen nominal aktual) di sendi plastis pada suatu ujung atau bidang muka kolom.

 $M_{\text{kan}}$  = momen kapasitas pada ujung lainnya.

 $\ln$  = bentang bersih balok

$$
V_D = gaya geser balok akibat beban mati
$$

 $V_L$  = gaya geser balok akibat beban hidup

 $V<sub>E</sub>$  = gaya geser balok akibat beban gempa

 $K =$  faktor jenis struktur

 $V_g$  = gaya geser balok akibat berat sendiri dan beban gravitasi

#### D. Perencanaan Kolom Portal Terhadap Geser <sup>i</sup>

Kuat geser portal dengan daktilitas penuh berdasarkan sendi-sendi plastis pada ujung-ujung balok yang bertemu pada kolom harus dihitung sebagai berikut :

'I,

السلكة والساحدة المستخدمة المستخدمة المستخدمة الشائية المستخدمة المستخدمة المستخدمة المست<del>حدة المستقل</del>الية الأناس

Untuk kolom lantai atas dan lantai dasar :  
\n
$$
V_{u,k} = \frac{M_{u, katas} + M_{u, kba wah}}{hn}
$$
\n(3.7.17)

**Dan dalam segala hal tidak. perlu lebih besar dan :** 

$$
V_{u,k} = 1,05 \left( M_{D,k} + M_{L,k} + \frac{4}{K} V_{E,k} \right)
$$
 (3.7.18)

**Kapasitas lentur sendi plastis kolom dapat dihitung :** 

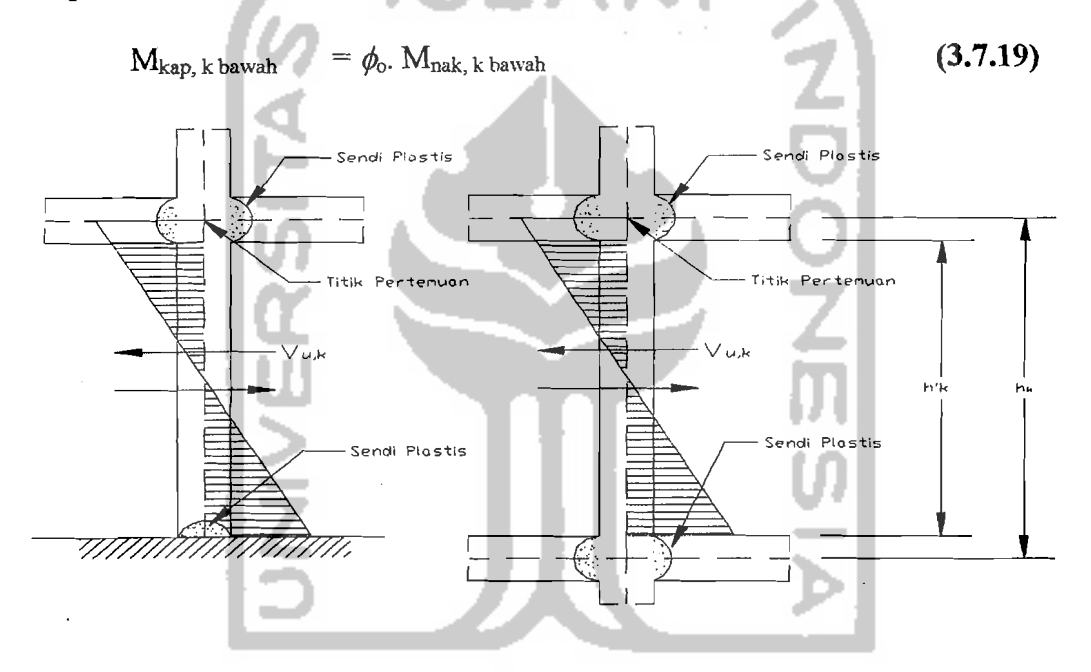

**Gambar 3.10 Kolom dengan** *U"k* **Berdasarkan Kapasitas Sendi Plastis Balok keterangan :** 

 $M_{u,k \text{ atas}}$  = momen rencana kolom ujung atas dihitung pada muka balok

Mu,k bawah = **momen** reneana **kolom ujung bawah dihitung pada muka balok** 

Mkap, k bawah <sup>=</sup>**kapasitas lentur ujung dasar kolom lantai dasar** 

Mnak, k bawah = **kuat lentur nominal aktual ujung dasar kolom lantai dasar** 

- $M_{kap,ki}$  = momen kapasitas balok berdasarkan tulangan yang sebenarnya terpasang pada salah satu ujung balok kiri atau bidang muka kolom kiri.
- $M_{\text{kap,ka}}$  = momen kapasitas balok berdasarkan tulangan yang sebenarnya terpasang pada salah satu ujung balok kanan atau bidang muka kolom kanan.

## 3.7.3 **Perencanaan Panel Pertemuan Balok Kolom**

Pada titik pertemuan rangka join harus terjadi keseimbangan antara gayagaya yang terjadi pada join tersebut.

Keseimbangan gaya-gaya pada titik pertemuan rangka dapat dilihat pada gambar di bawah ini:

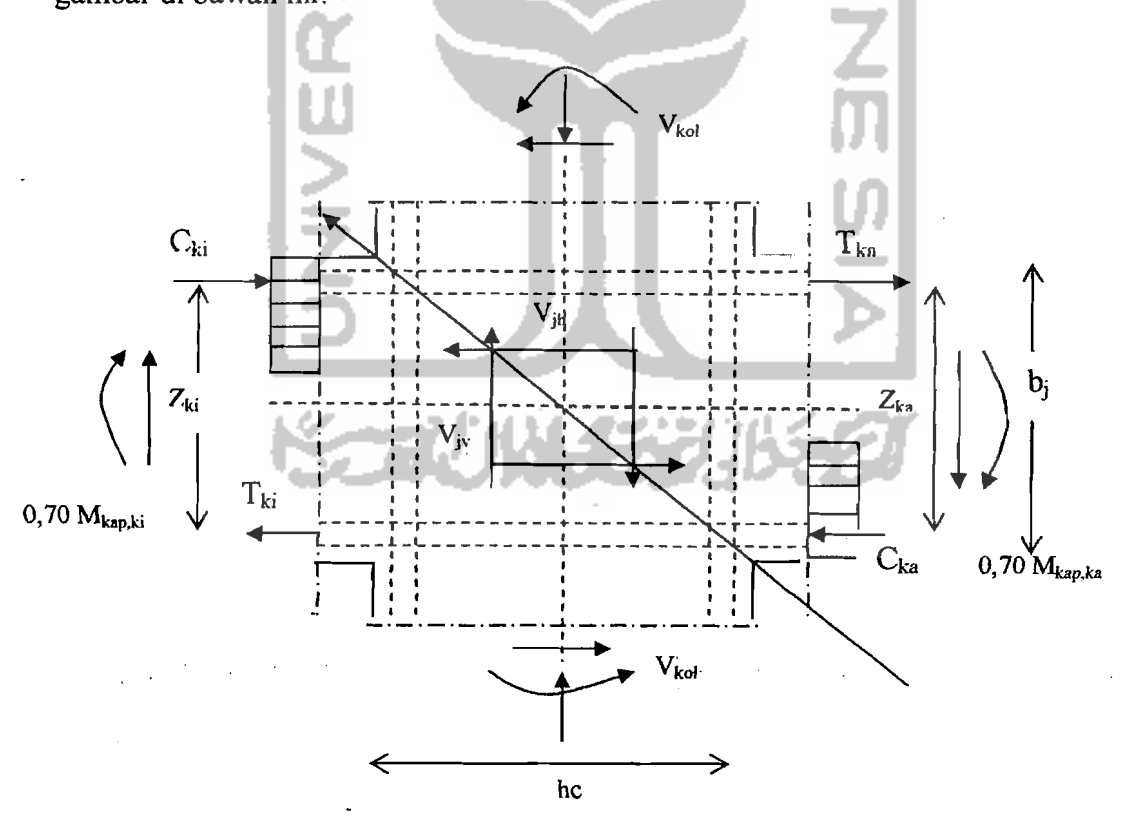

**Gambar 3.10** Panel Pertemuan Balok dan Kolom Portal

50

Dimana:

$$
V_{jh} = C_{ki} + T_{ka} - V_{kol}
$$
 (3.7.20)

Dengan,

$$
C_{ki} = T_{ki} = 0,70 \frac{M_{kapki}}{Z_{ki}}
$$
 (3.7.21)

$$
T_{ka} = C_{ka} = 0,70 \frac{M_{kappa}}{Z_{ka}}
$$
(3.7.22)  

$$
V_{kol} = \frac{0,70 \left(\frac{I_{ki}}{I_{ki}} M_{kap,ki} + \frac{I_{ka}}{I_{ki}} M_{kap,ka}\right)}{\frac{1}{2} (h_{ka} + h_{ki})}
$$
(3.7.23)

Tegangan geser horizontal nominal dalam join adalah sebagai berikut:

$$
V_{jh \text{ aktual}} = \frac{V_{jh}}{b_j h_c} < 1.5 \sqrt{f'c} \text{ (MPa)}
$$
 (3.7.24)

Keterangan :

 $b_j$  = lebar efektif join

he = tinggi total penampang kolom dalam arah geser yang ditinjau

Gaya geser horizontal  $V_{jh}$  ini tahan oleh dua mekanisme kuat geser int join, yaitu; strat beton diagonal yang melewati daerah tekan ujung join yang memikul gaya geser V<sub>ch</sub>

> 2. mekanisme panel rangka yang terdiri dari sengkang horisontal dan strat beton diagonal daerah tarik join yang memikul gaya geser  $V_{sh}$ .

Besarnya Vch harus diambil sama dengan nol, kecuali bila:

1. Tegangan tekan minimal rata-rata pada penampang bruto kolom diatas join, termasuk tegangan prategang . Jika ada dan me1ebihi nilai 0,1 *fc* maka :

$$
V_{ch} = \frac{2}{3} \sqrt{\left(\frac{N_{u,k}}{A_g}\right)} - 0.1.f'c.b_j.h_j
$$
 (3.7.25)

2. Balok diberi gaya prategang yang melewati join, maka :

$$
V_{ch} = 0.7 \cdot P_{cs}
$$
 (3.7.26)

Dengan P<sub>cs</sub> adalah gaya permanen gaya prategang yang terletak di sepertiga bagian tengah tinggi kolom.

3. Seluruh balok pada join dirancang sehingga penampang kritis dari sendi plastis terletak pada jarak yang lebih kecil dari tinggi penampang balok diukur dari muka kolom, maka :

$$
V_{ch} = 0.5 \cdot \frac{A_s^4}{A_s} \cdot V_{jh} \cdot \left(1 + \frac{N_{u,k}}{0.4 \cdot A_g \cdot f'c}\right)
$$
 (3.7.27)

Dimana rasio <sup>25</sup> tidak boleh lebih besar dari satu (1).  $A_{s}$ 

Bila tegangan rata-rata minimum pada penampang bruto kolom diatas join kurang dari 0,1.f'c ( $\rho_c < 0,1$  f'c) maka :

$$
V_{sh} = V_{jh} - \frac{2}{3} \sqrt{\left(\frac{N_{u,k}}{A_g}\right)} - 0,1. f' c.b_j.h_j
$$
 (3.7.28)

Pada join rangka dengan melakukan relokasi sendi plastis :

$$
V_{sh} = V_{jh} - 0.5 \cdot \frac{A_s'}{A_s} \cdot V_{jh} \cdot \left(1 + \frac{N_{u,k}}{0.4 \cdot A_g \cdot f'c}\right)
$$
 (3.7.29)

 $-1$ 

Luas total efektif dari tulangan geser horizontal yang melewati bidang kritis diagonal dengan yang diletakkan di daerah tekan join efektif (b<sub>i</sub>) tidak boleh

kurang dari : 
$$
A_{jh} = \frac{V_{jh}}{f_y}
$$
 (3.7.30)

Luas total effektif dari tulangan geser ini harus didistribusikan secara merata diantara tulangan balok longitudinal atas dan bawah.

Geser join vertikal (V<sub>jv</sub>) dapat dihitung dengan rumus :

$$
V_{jv} = V_{jh} \cdot \frac{d}{h_c}
$$
 (3.7.31)

Tulangan join geser vertikal didapat dari:  $Vsv = Vjv - Vcv$ 

menjadi : 
$$
V_{cv} = A_{sc} \frac{V_{sh}}{V_{sc}} \left( 0.6 + \frac{N_{u,k}}{A_g \cdot f'c} \right)
$$
 (3.7.32)  
keterangan :  $A_{sc} =$  luas tulangan longitudinal tekan  
 $A_{sc} =$ luas tulangan longitudinal tarik  
Sehingga luas tulangan join vertikal :  $A_{jv} = \frac{V_{sv}}{fy}$  (3.7.33)

Tulangan geser join vertikal ini harus terdiri dari tulangan kolom antara *(intermediate bars)* yang terletak pada bidang lentur antara ujung tulangan terbesar atau terdiri dari sengkang-sengkang pengikat vertikal (syarat-syarat tulangan geser join vertikal dapat dilihat dalam SK SNI T-15-1991-03 pada 3.14.6.6 )

*\_\_*/~ -\_:.:.

## 3.8 Perencanaan Pondasi

## 3.8.1 Perencanaan Pondasi Setempat

#### A. Perencanaan Dimensi Pondasi

#### Tinjauan Terhadap Beban Tetap  $\blacktriangleright$

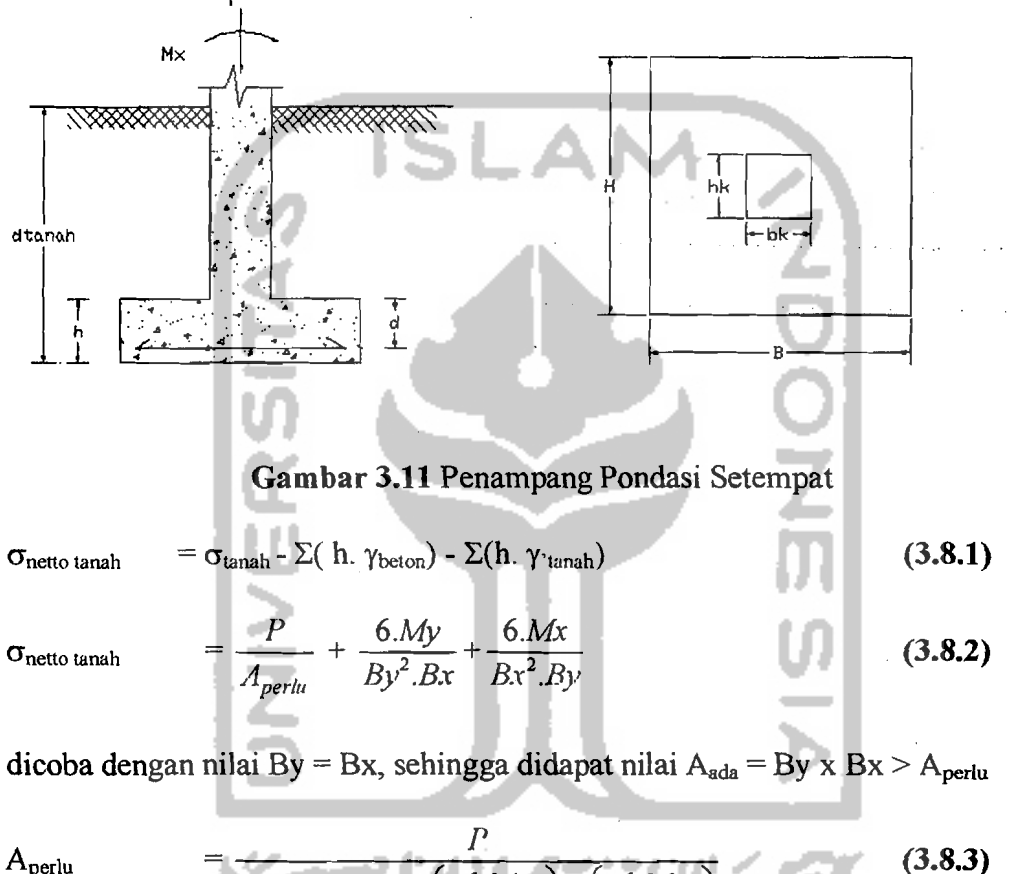

perlu  
\n
$$
\overline{\qquad \qquad }\qquad \qquad \frac{P}{\text{onertotan }ah - \left(\frac{6.My}{By^2.Bx}\right) - \left(\frac{6.Mx}{Bx^2.By}\right)}
$$
\n(3.8.3)

Kontrol tegangan kontak yang terjadi di dasar pondasi :

$$
\sigma_{\text{kontak}} = \frac{P}{A_{\text{ada}}} + \frac{6.My}{H^2.B} + \frac{6.Mx}{B^2.H}
$$
 (3.8.4)

keterangan :

- Nilai P, Mx, My didapat dari hasil analisa SAP2000

 $-\gamma'$ <sub>tanah</sub> = berat volume tanah

53

\_---,-.--\_ J

# )0 Tinjauan Terhadap Beban Sementara

Eksentrisitas yang terjadi :

$$
ex = \frac{Mx}{P}
$$
 (3.8.5)

$$
ey = \frac{My}{P} \tag{3.8.6}
$$

Kontrol tegangan yang terjadi :

$$
\sigma = \frac{P}{(H.(B-2.ex)) + (B.(H-2.ey))}
$$
\n(B. Perencananaan Geser Satu Arah  
\n
$$
\bullet
$$
 Ditinjau pada arah momen terbesar  
\n
$$
\frac{P}{\sqrt{\frac{A-P}{n}}}
$$
\n
$$
\frac{P}{\sqrt{\frac{A-P}{n}}}
$$
\n
$$
\frac{P}{\sqrt{\frac{A-P}{n}}}
$$
\n
$$
\frac{P}{\sqrt{\frac{A-P}{n}}}
$$
\n
$$
\frac{P}{\sqrt{\frac{A-P}{n}}}
$$
\n
$$
\frac{P}{\sqrt{\frac{A-P}{n}}}
$$
\n
$$
\frac{P}{\sqrt{\frac{A-P}{n}}}
$$
\n
$$
\frac{P}{\sqrt{\frac{A-P}{n}}}
$$
\n
$$
\frac{P}{\sqrt{\frac{A-P}{n}}}
$$
\n
$$
\frac{P}{\sqrt{\frac{A-P}{n}}}
$$
\n
$$
\frac{P}{\sqrt{\frac{A-P}{n}}}
$$
\n
$$
\frac{P}{\sqrt{\frac{A-P}{n}}}
$$
\n
$$
\frac{P}{\sqrt{\frac{A-P}{n}}}
$$
\n
$$
\frac{P}{\sqrt{\frac{A-P}{n}}}
$$
\n
$$
\frac{P}{\sqrt{\frac{A-P}{n}}}
$$
\n
$$
\frac{P}{\sqrt{\frac{A-P}{n}}}
$$
\n
$$
\frac{P}{\sqrt{\frac{A-P}{n}}}
$$
\n
$$
\frac{P}{\sqrt{\frac{A-P}{n}}}
$$
\n
$$
\frac{P}{\sqrt{\frac{A-P}{n}}}
$$
\n
$$
\frac{P}{\sqrt{\frac{A-P}{n}}}
$$
\n
$$
\frac{P}{\sqrt{\frac{A-P}{n}}}
$$
\n
$$
\frac{P}{\sqrt{\frac{A-P}{n}}}
$$
\n
$$
\frac{P}{\sqrt{\frac{A-P}{n}}}
$$
\n
$$
\frac{P}{\sqrt{\frac{A-P}{n}}}
$$
\n
$$
\frac{P}{\sqrt{\frac{A-P}{n}}}
$$
\n
$$
\frac{P}{\sqrt{\frac{A-P}{n}}}
$$
\n
$$
\frac{P}{\sqrt{\frac{A-P}{n}}}
$$
\n
$$
\frac{P}{\sqrt{\frac{A-P}{n}}}
$$
\n
$$
\frac{P}{\sqrt{\frac{A
$$

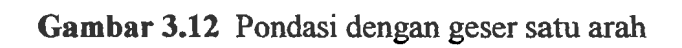

$$
H'' = \frac{H - hk - 2.d}{2}
$$
 (3.8.8)  

$$
B'' = \frac{B - bk - 2.d}{2}
$$
 (3.8.9)

• Tegangan kontak yang terjadi :

$$
qu_{\text{max/min}} = \frac{P}{A_{ada}} \pm \frac{6.M}{B^2.H}
$$
 (3.8.10)

$$
qu_{B''} = \frac{(B - B'') \cdot qu_{\text{max}} + B'' \cdot qu_{\text{min}}}{B} \tag{3.8.11}
$$

$$
q u_{\text{pakai}} = \frac{1}{2} \left( q u_{\text{mak}} + q u_{\text{B}} \right) \tag{3.8.12}
$$

, <u>----'-----</u>

• Gaya geser akibat beban luar yang bekerja pada penampang kritis pondasi :

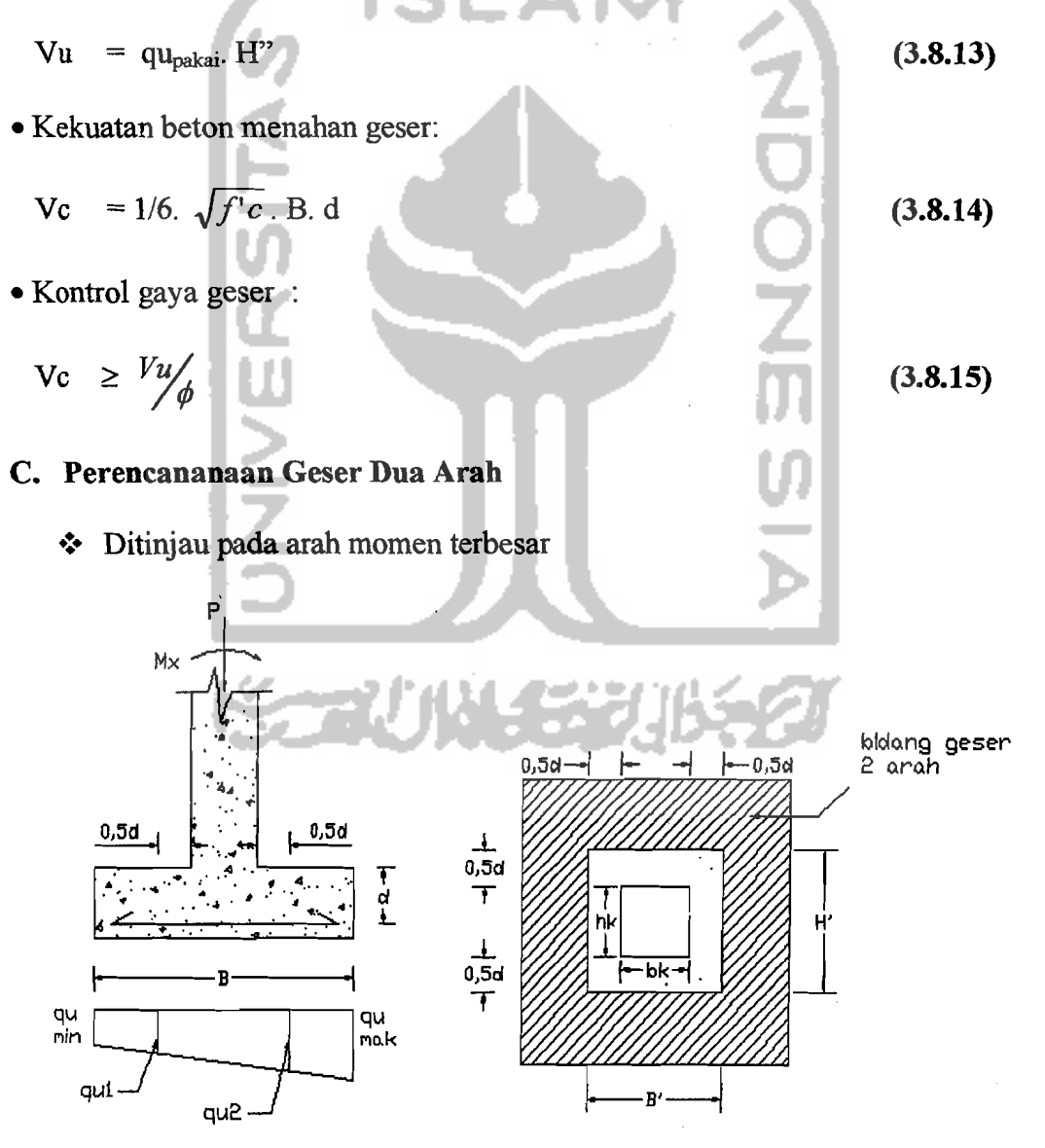

Gambar 3.13 Pondasi dengan geser dua arah

55

i

**International** Ii

 $-$ 

$$
H' = hk + d \tag{3.8.16}
$$

$$
B' = bk + d \tag{3.8.17}
$$

• Tegangan kontak yang terjadi :

$$
q u_{\text{max/min}} = \frac{P}{A_{\text{pert}} + \frac{6.My}{Bx^2.By} + \frac{6.Mx}{By^2.Bx}}
$$
(3.8.18)

$$
qu_{\text{pakai}} = V_2 (qu_{\text{max}} + qu_{\text{min}}) \tag{3.8.19}
$$

• Gaya geser akibat beban iuar yang bekerja pada penampang kritis pondasi :

$$
Vu = qu_{\text{pakai.}} ((H.B) - (H'.B')) \tag{3.8.20}
$$

اس

• Kekuatan beton menahan geser

$$
\beta c = \frac{sisipangular}{sisipendek} = \frac{hk}{bk}
$$
(3.8.21)  
\n
$$
bo = 2.(H' + B')
$$
(3.8.22)  
\n
$$
Vc_1 = (1 + \frac{2}{\beta c}).(2.\sqrt{f'c}).
$$
bo. d  
\n(3.8.23)  
\n
$$
Vc_2 = 4. \sqrt{f'c}.
$$
bo. d  
\n(3.8.24)

• Kontrol gaya geser :

Digunakan nilai yang terkecil dari V $c_1$  dan V $c_2$ 

$$
\mathrm{Vc} \quad \geq \frac{Vu}{\phi} \tag{3.8.25}
$$

## D. Kuat Tumpuan Pondasi

## • Kuat tumpuan Pondasi :

 $\overline{a}$ 

$$
\phi.Pn = \phi. (0,85. \text{fc. A}_1. \sqrt{\frac{A_2}{A_1}})
$$
\n(3.8.26)

• Kuat tumpuan kolom :

$$
\phi.Pn = \phi. (0,85. \text{fc. A}_1) \tag{3.8.27}
$$

• Kontrol kuat tumpuan :

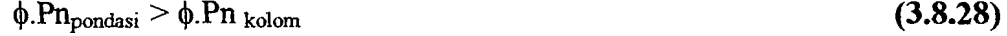

## E. Perencanaan Tulangan Lentur Pondasi

Diambil nilai lebar pondasi tiap 1 meter = 1000 mm

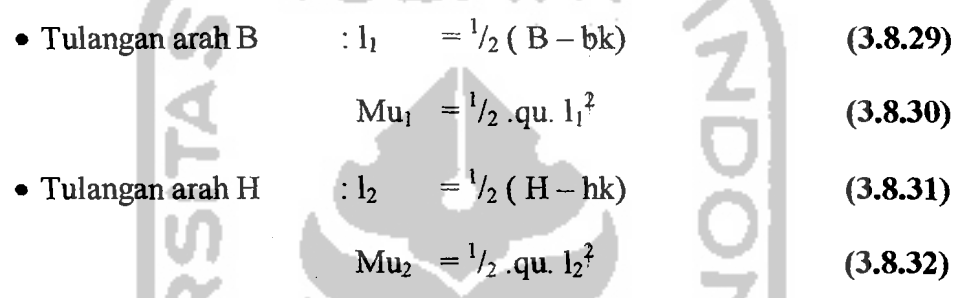

Diambil nilai Mu, atau MU2 yang terbesar . Untvk Mu yang besar letak tulangan di bawah sedangkan Mu yang kecilletak tulangan di atas. Untuk pondasi diambil nilai penutup beton (Pb)  $\geq$  70 mm.

d =  $h - Pb - 0.5$ .  $\varnothing_{\text{tul. bawah}}$   $\longrightarrow$  Untuk tul. Bawah

 $d = h - Pb - \mathcal{O}_{\text{tul. bawah}} - 0.5$ .  $\mathcal{O}_{\text{tul. atas}}$  **Untuk tul.** Atas

and the part l Jntuk selanjutnya perhitungan penulangan seperti perhitungan penulangan peJat lantai.

/ . \_\_.. \_-\_ ..

## 3.8.2 Pondasi Gabungan

## A. Perencanaan Dimensi Pondasi

#### Tinjauan Terhadap Beban Tetap  $\blacktriangleright$

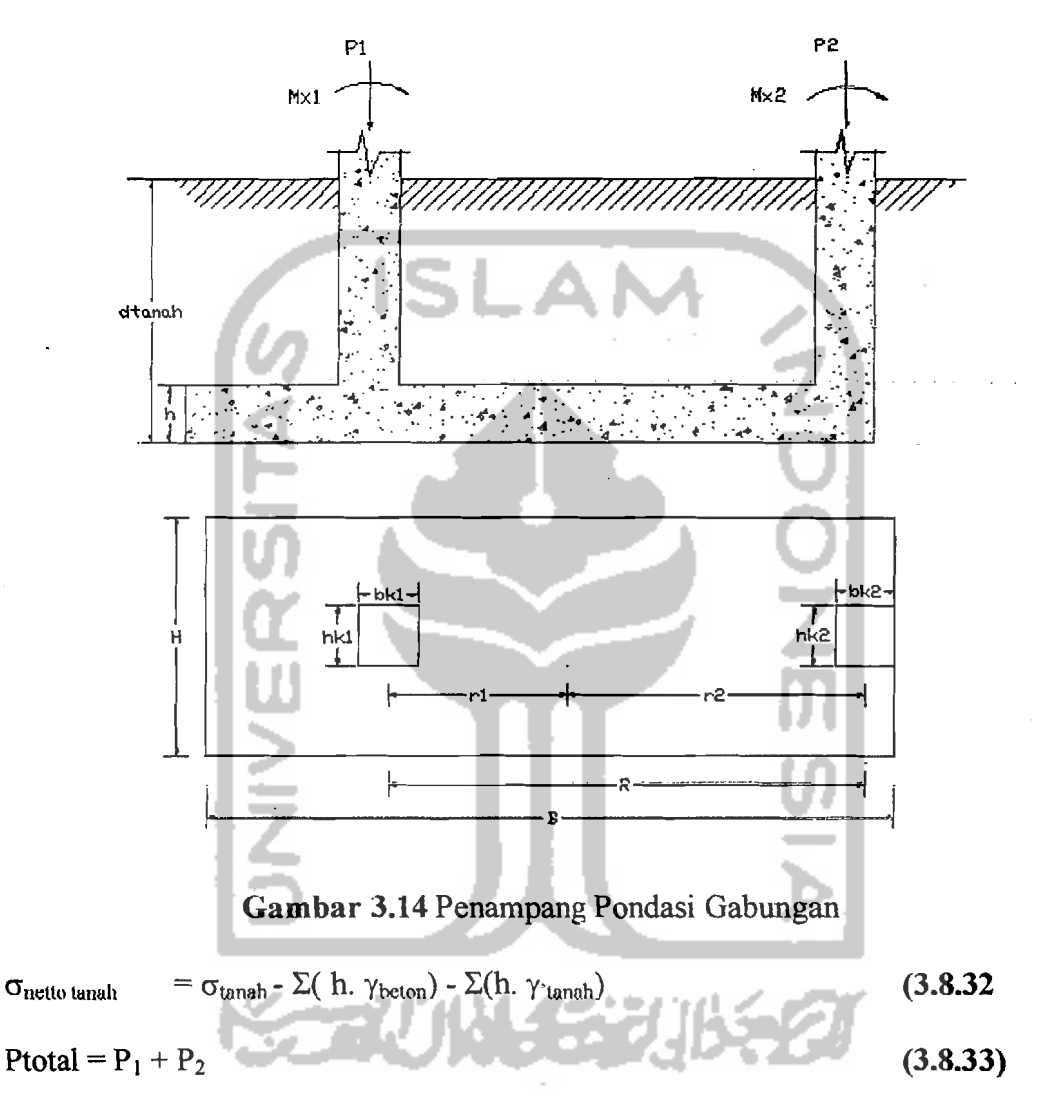

Maka didapat resultan gaya dari gabungan pondasi :

Ptotal .  $r_1 = P_2$ . R selanjutnya panjang pondasi (B) bisa dicari :

$$
B = r_2 \cdot 2 + 0.5 \text{ b}k_2 \tag{3.8.34}
$$

Dimensi luas pelat pondasi : (terdapat momen yang bekerja pada arah x dan y) Dicoba dengan nilai B yang didapat dengan H coba-coba :

$$
\sigma_{\text{netto hand}} = \frac{P}{B.H} + \frac{6.My}{H^2.B} + \frac{6Mx}{B^2.H}
$$
\n
$$
\geq \text{Tinjauan Terhadap Beban Sementara}
$$
\nEksentrisitas yang terjadi

\n
$$
\text{ex} = \frac{Mv_{tot}}{P_{tot}}
$$
\n
$$
\sigma_{\text{Komlik}} = \frac{P_{tot}}{(H.(B-2,ex)) + (B(H-2,ex))}
$$
\n6.233

\n6.234

\n6.335

\n7.45

\n7.5

\n7.6

\n8.7

\n8.7

\n8.7

\n9.7

\n10.7

\n11.7

\n12.8

\n13.8

\n14.9

\n15.9

\n16.10

\n17.11

\n18.12

\n19.13

\n10.14

\n11.15

\n10.16

\n11.17

\n12.18

\n13.19

\n14.10

\n15.10

\n16.11

\n17.11

\n18.11

\n19.11

\n10.11

\n11.11

\n11.11

\n11.11

\n12.11

\n13.12

\n14.13

\n15.13

\n16.14

\n17.11

\n18.13

\n19.13

\n10.13

\n11.11

\n11.11

\n11.11

\n12.13

\n13.13

\n14.14

\n15.13

\n16.14

\n17.11

\n18.13

\n19.13

\n1

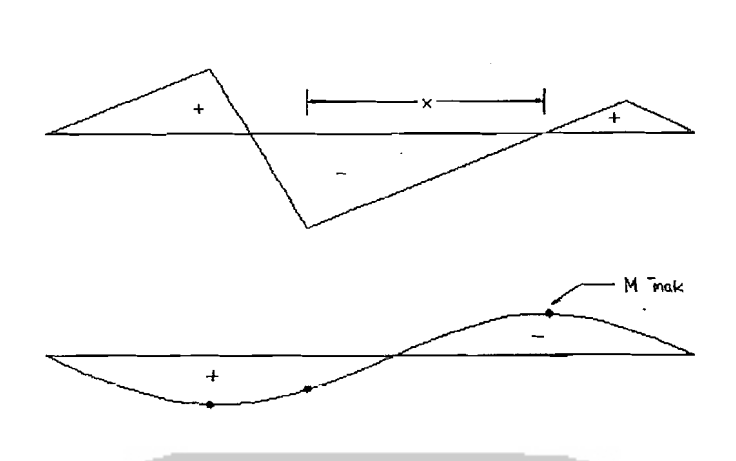

Gambar 3.15 Contoh Diagram Geser dan Momen Pondasi Gabungan

Gaya geser akibat beban luar yang bekerja pada penampang kritis pondasi :

 $V_{\mu_{d}} = V_{\text{mak} - (qu.H). d}$  (3.8.39) Kekuatan beton menahan geser: Vc =  $1/6. \sqrt{f'c}$ . B. d (3.8.40) Kontrol gaya geser:  $Vc \geq Vu'_{\phi}$  (3.8.41) Untuk Perencanaan selanjutnya yaitu perencanaan geser dua arah, kuat

turnpuan pondasi dan penulangan lentur pondasi digunakan rumus-rurnus seperti pada perencanaan pondasi seternpat.